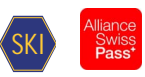

# *Directives de réalisation HRDF – Transports publics suisses* Sur la base du format de données brutes HAFAS 5.40.72

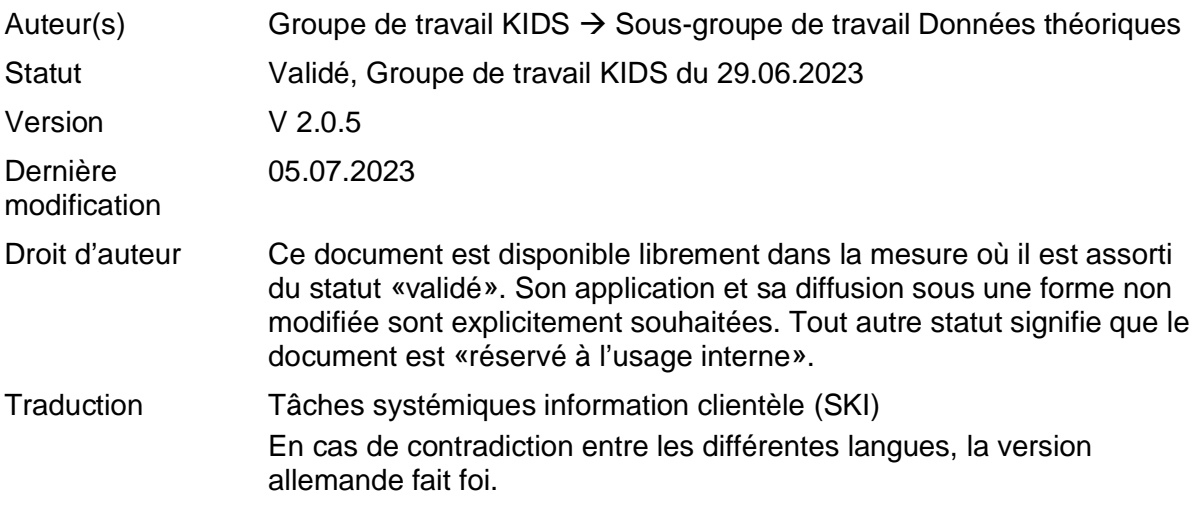

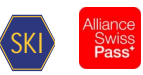

### Table des matières

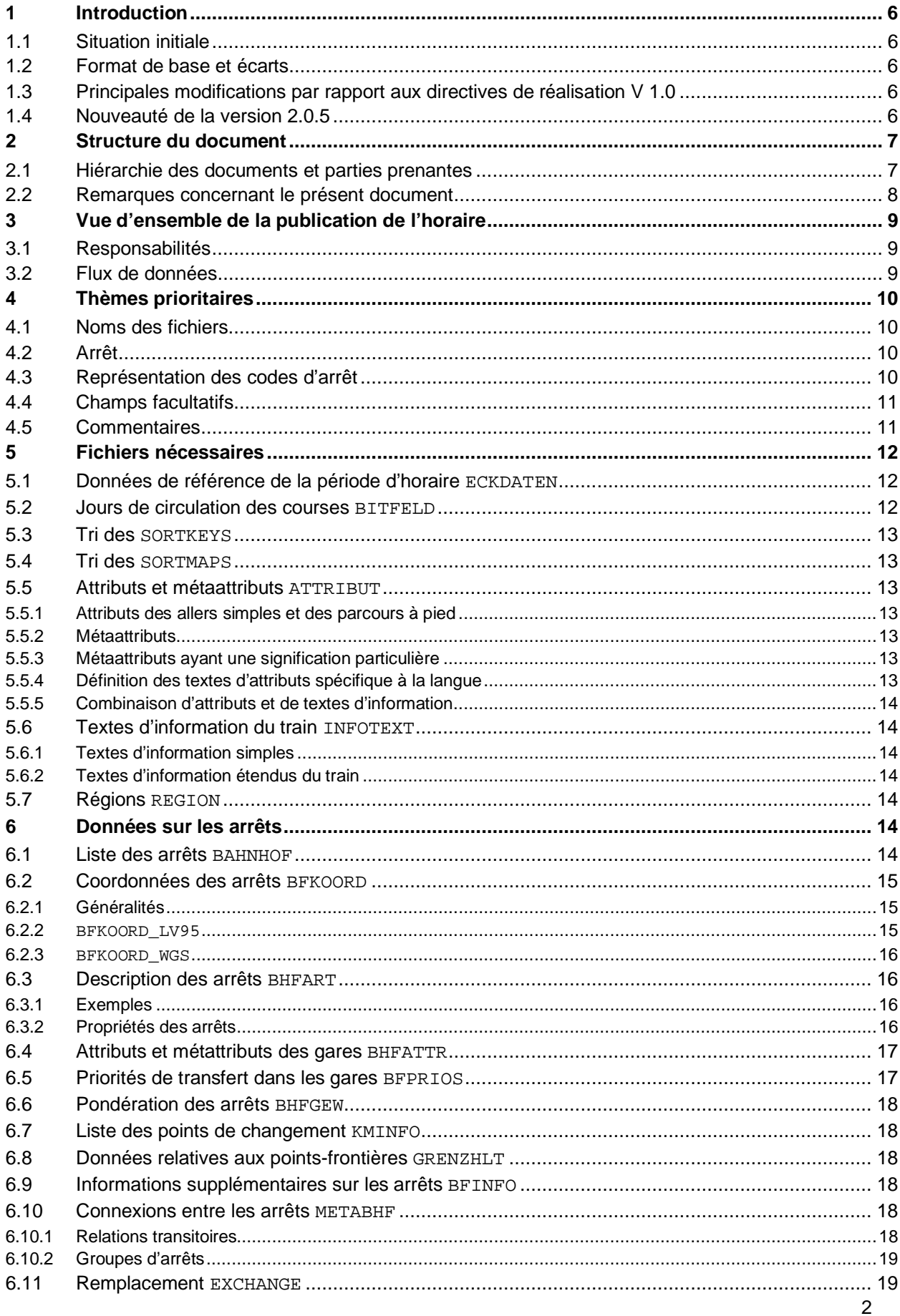

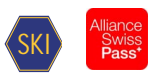

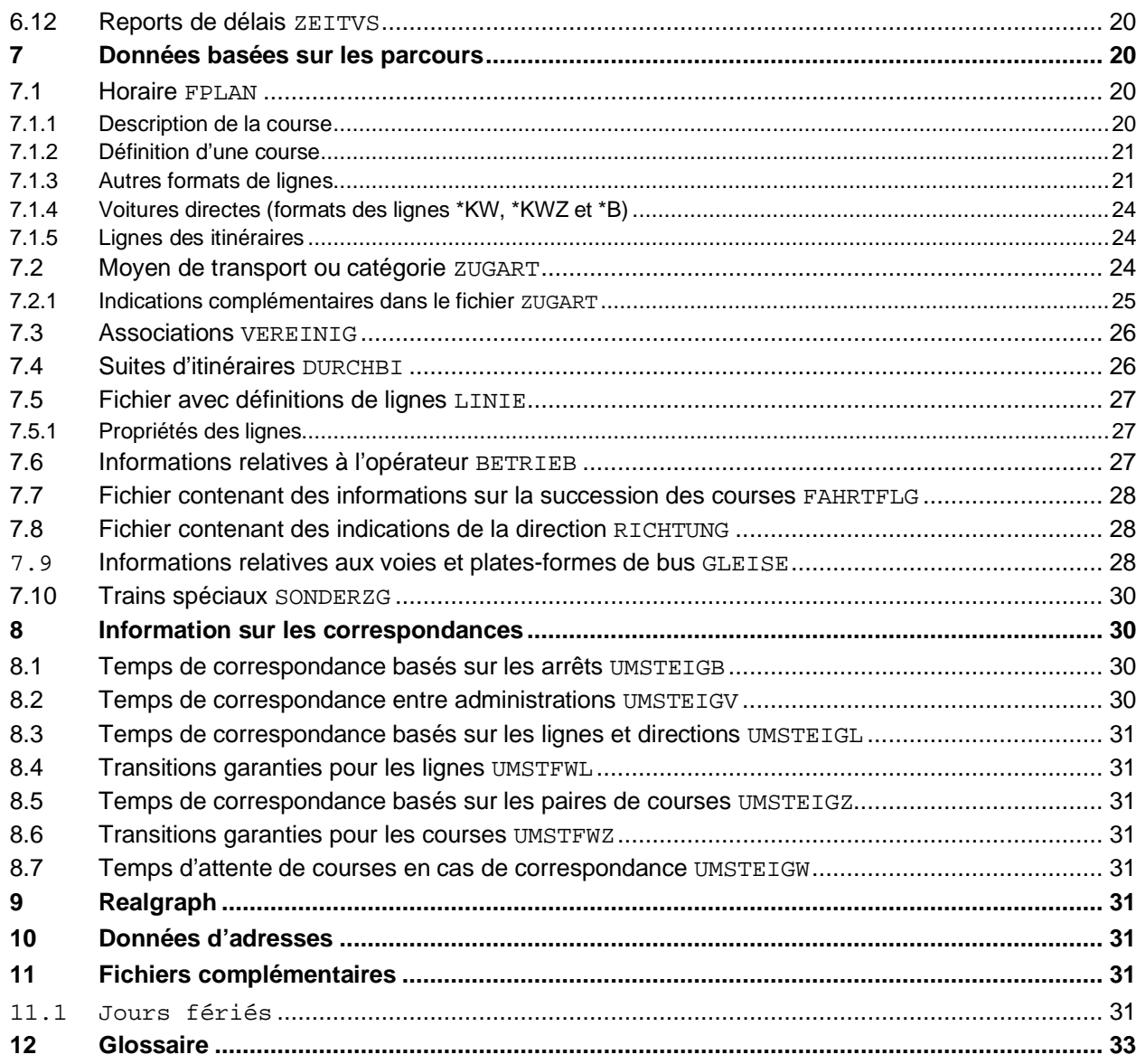

### Liste des illustrations

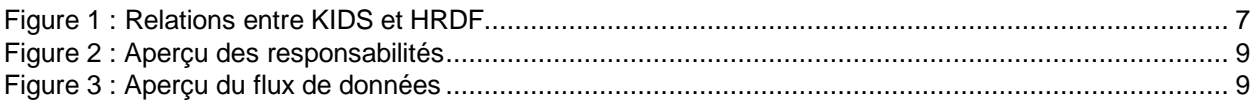

### Liste des tableaux

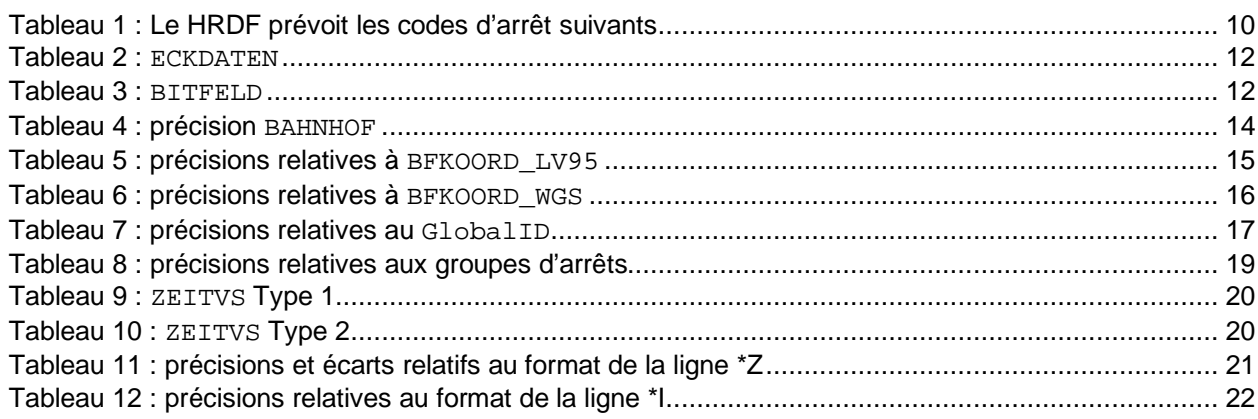

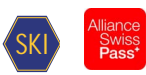

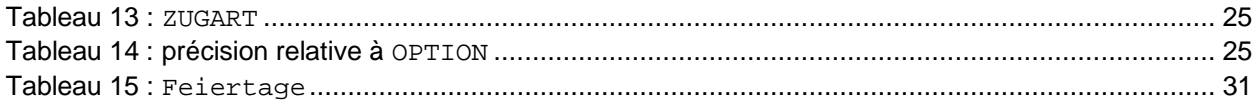

#### **Documents de référence**

- [1] HaCon Ingenieurgesellschaft mbH, *HAFAS Rohdatenformat, Version 5.40.72,* HaCon, Hrsg., Lister Str. 15, 30163 Hannover.
- [2] HaCon Ingenieurgesellschaft mbH, *HAFAS Rohdatenformat, Version 5.20.39,* HaCon, Hrsg., Lister Str. 15, 30163 Hannover.
- [3] Systemaufgaben Kundeninformation, «Standards,» [En ligne]. Available: https://transportdatamanagement.ch/fr/standards/. [Accès le février 2020].
- [4] Systemaufgaben Kundeninformation, «Standards,» [Online]. Available: https://transportdatamanagement.ch/de/standards/.
- [5] Systemaufgaben Kundeninformation, «Listes de moyens de transport,» [En ligne]. Available: https://opentransportdata.swiss/fr/dataset/verkehrsmittellisten. [Accès le février 2020].

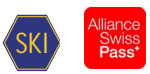

## **Suivi des modifications (entre la V 2.0.1 et 2.0.2)**

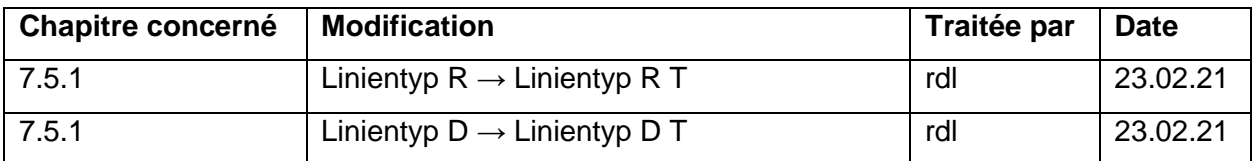

### **Suivi des modifications (entre la V 2.0.2 et 2.0.3)**

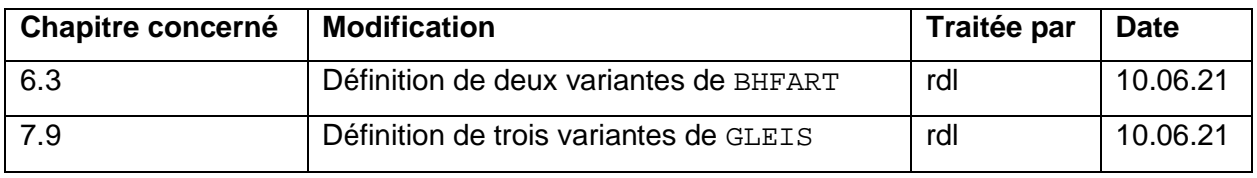

## **Suivi des modifications entre la version 2.0.3 et la version 2.0.4**

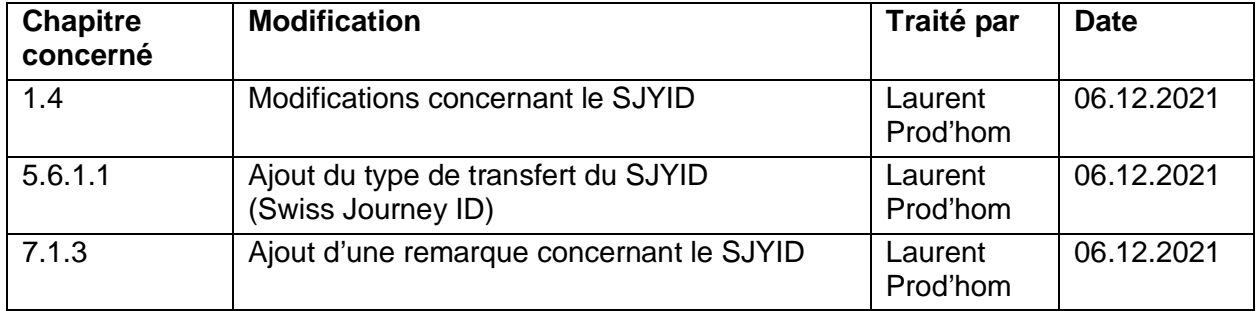

### **Suivi des modifications entre la version 2.0.4 et la version 2.0.5**

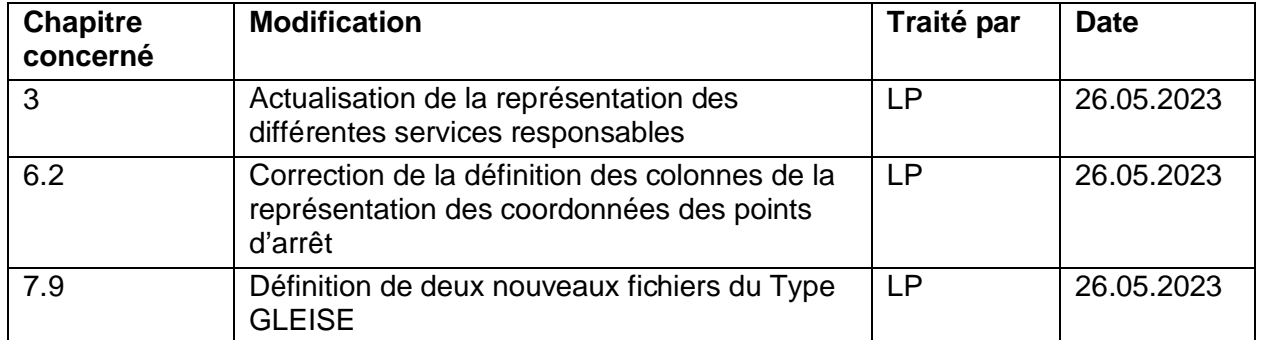

### **Statut de validation**

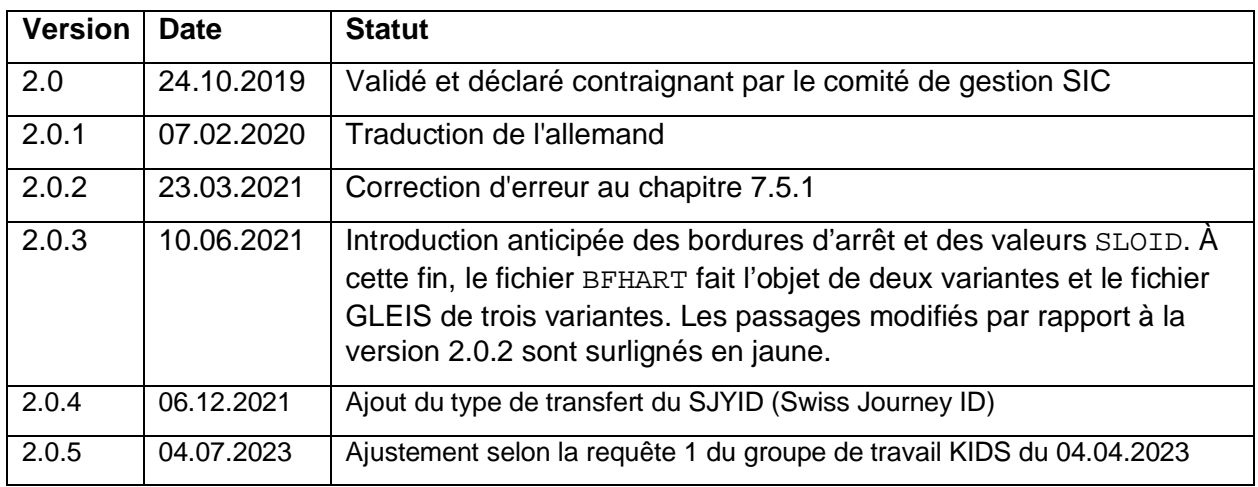

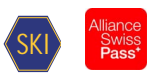

# <span id="page-5-0"></span>**1 Introduction**

### <span id="page-5-1"></span>**1.1 Situation initiale**

Le groupe de travail KIDS Données planifiées a défini les extensions des directives de réalisation actuelles mises en œuvre au moyen du «format de données brutes HAFAS», version 5.40.72 [1].

### <span id="page-5-2"></span>**1.2 Format de base et écarts**

Le document «Format de données brutes HAFAS», version 5.40.72 [1], sert de référence. Ce format est désigné ci-après par l'abréviation «HRDF».

HRDF est un format propriétaire de l'entreprise HaCon. S'il s'avère nécessaire de déroger au format prescrit, il convient de garantir que les extensions respectent les conditions-cadres du format.

Les variantes utilisées actuellement sont les suivantes:

- a) Extensions en dehors des fichiers de données brutes existants: les données sont archivées dans des fichiers complémentaires qui ne sont pas définis dans le format de données brutes HAFAS. Exemple du fichier FEIERTAGE. Ces extensions sont définies dans ce document comme «en dehors du format de données brutes HAFAS». Elles doivent donc être conçues de sorte que les utilisateurs des données puissent transmettre des informations correctes sans devoir utiliser les fichiers supplémentaires.
- b) Extensions et modifications dans des fichiers de données brutes existants: il existe les deux sous-variantes suivantes.
	- b1. Les extensions et modifications sont compatibles avec le HRDF (p. ex. recours à des colonnes qui ne sont pas (plus) utilisées): les fichiers de données brutes correspondants peuvent être étendus après concertation avec HaCon, afin de garantir que le fonctionnement des programmes HaCon n'est pas altéré par l'extension. En outre, les extensions doivent être conçues de sorte que les utilisateurs des données puissent transmettre des informations correctes sans devoir utiliser les données supplémentaires.
	- b2. Les extensions et modifications ne sont pas compatibles avec le HRDF: le cas échéant, deux fichiers doivent être créés, à savoir un premier fichier compatible avec la définition originale mais qui ne contient pas l'extension et un second fichier comprenant les extensions non compatibles. Exemple: fichiers «UMSTEIGZ» et «UMSTEIGZ mit Verkehrstagen». Ceux-ci doivent être également conçus de sorte que les utilisateurs des données puissent transmettre des informations correctes sans devoir utiliser les fichiers non compatibles.

#### <span id="page-5-3"></span>**1.3 Principales modifications par rapport aux directives de réalisation V 1.0**

*Principales extensions:*

- Prise en compte des nouveaux fichiers Linie
- Remplacement des coordonnées MN95
- Remplacement de la valeur SLOID de l'arrêt
- Extension des attributs Zugnummer et Hinweisnummer
- Diverses adaptations garantissant la conformité au nouveau format:
	- o Voie, attribut, etc.

### <span id="page-5-4"></span>**1.4 Nouveauté de la version 2.0.5**

La position des coordonnées dans les fichiers BFKOOD\_WGS et BFKOORD\_LV95 a été corrigée d'une position

Les fichiers GLEISE\_WGS et GLEISE\_LV95 seront mis à disposition. Il est à noter, que certains attributs, comme les informations des secteurs, sont transmis sur une ligne séparée.

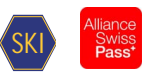

# <span id="page-6-0"></span>**2 Structure du document**

### <span id="page-6-1"></span>**2.1 Hiérarchie des documents et parties prenantes**

Le présent document, qui s'appuie sur la norme officielle HRDF [1], décrit les directives de réalisation applicables aux transports publics suisses. Ces dernières sont désignées ci-après par «directives de réalisation HRDF».

Il décrit les perspectives concrètes, ainsi que les divergences par rapport à la référence (norme HRDF [1]), l'objectif étant de garantir une application uniforme dans tous les transports publics suisses.

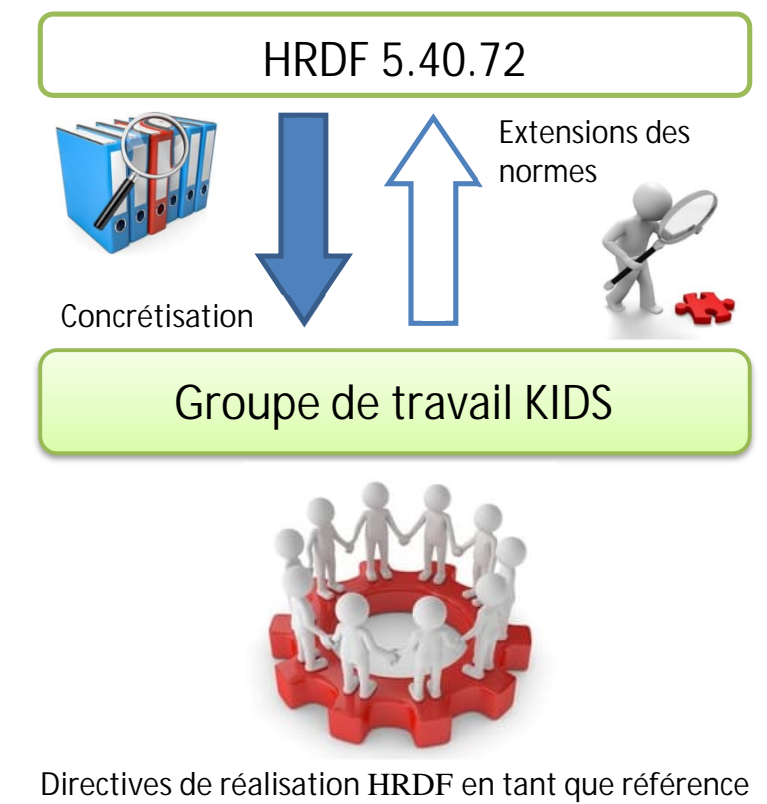

**commune pour les transports publics suisses**

### <span id="page-6-2"></span>**Figure 1 : Relations entre KIDS et HRDF**

Les directives de réalisation présentes dans ce document ont été adoptées par le groupe de travail baptisé «Kundeninformationsdaten-Schnittstellen im öV Schweiz» (KIDS) et sont l'aboutissement d'un processus d'unification des données théoriques UAG concernant une application uniforme des HRDF Schriften dans les transports publics suisses.

Les directives de réalisation sont officiellement validées par le MB (Management Board) SKI (tâche systémique Information clients).

Hiérarchie des documents: dans le cadre de la clarification de faits, les recherches dans les documents doivent s'effectuer selon l'ordre suivant:

- 1. Ententes directes entre les partenaires
- 2. «Directives de réalisation HRDF Transports publics suisses» (le présent document)
- 3. NORME HRDF (données brutes HAFAS, version 5.40.72 [1] ou version 5.20.39 [2])

#### Parties prenantes

Fournisseurs de données dans la collection nationale des horaires théoriques:

- ET

Destinataires de la collection nationale des horaires théoriques:

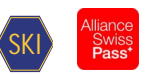

- ET
- <span id="page-7-1"></span>- Industrie (ouvert)

Autres participants:

<span id="page-7-0"></span>- Div. organes

### **2.2 Remarques concernant le présent document**

À partir du chapitre 5, le document reprend la structure du document [1]. L'absence de texte dans un chapitre signifie que le document [1] s'applique intégralement.

Dans tous les cas, il est possible de définir un comportement différent pour l'importation et l'exportation. L'importation correspond ici à la «reprise des données dans la collection nationale des horaires théoriques» et l'exportation à l'«émission des données de la collection nationale des horaires théoriques».

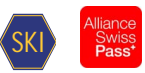

# <span id="page-8-0"></span>**3 Vue d'ensemble de la publication de l'horaire**

### <span id="page-8-1"></span>**3.1 Responsabilités**

Plusieurs services sont impliqués à des niveaux de responsabilité différents dans la publication de l'horaire. L'illustration ci-après présente un aperçu général de l'interaction entre ces différents services.

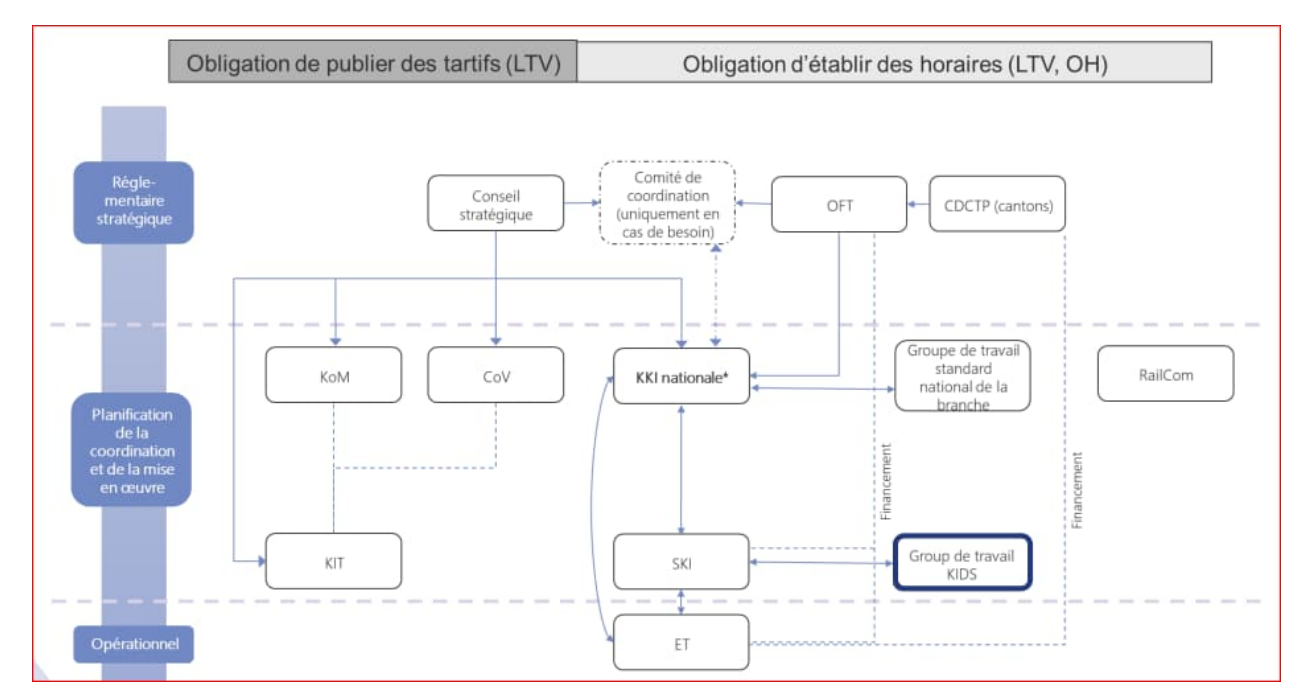

<span id="page-8-3"></span>**Figure 2 : Aperçu des responsabilités**

### <span id="page-8-2"></span>**3.2 Flux de données**

Des données d'horaire sont échangées dans le cadre de la publication de l'horaire. L'illustration ci-après offre un aperçu général du flux de données.

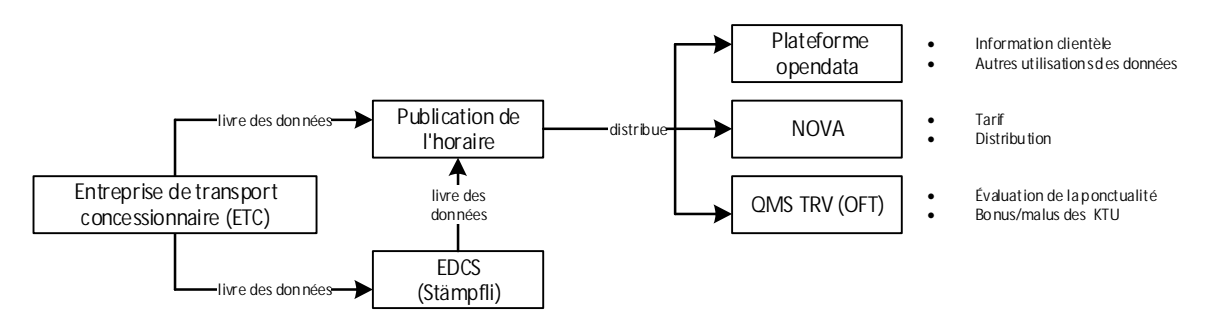

<span id="page-8-4"></span>**Figure 3 : Aperçu du flux de données**

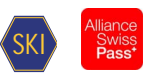

# <span id="page-9-0"></span>**4 Thèmes prioritaires**

### <span id="page-9-1"></span>**4.1 Noms des fichiers**

Les noms des fichiers sont définis selon les noms proposés pour la spécification (FPLAN, BAHNHOF, ATTRIBUT etc.). L'extension du fichier peut être choisie librement. Les modifications doivent être convenues mutuellement.

### <span id="page-9-2"></span>**4.2 Arrêt**

La définition de numéros d'arrêts à neuf chiffres (conformément à l'option HRDF 5.40) n'est pas prise en charge.

<span id="page-9-4"></span>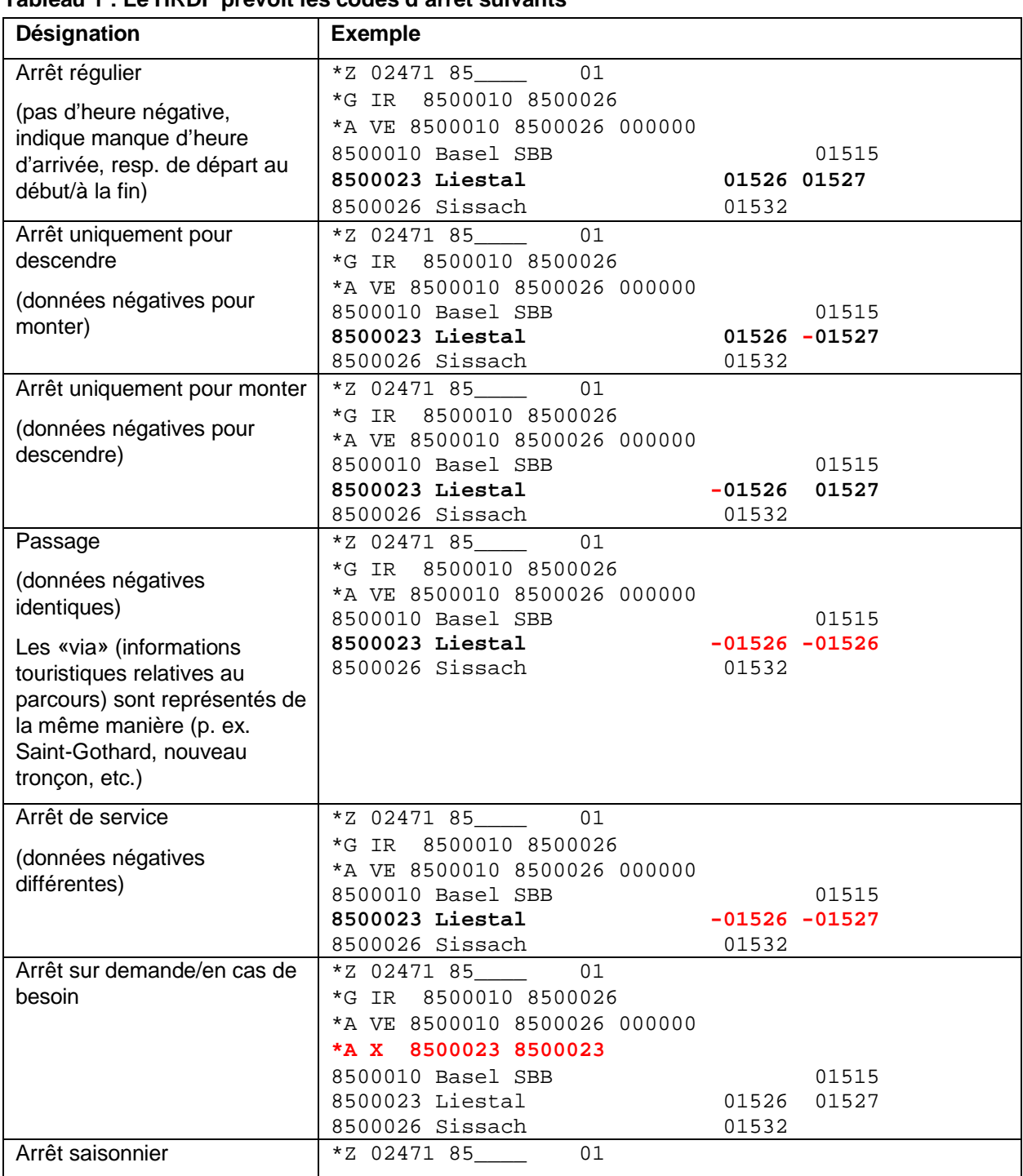

#### <span id="page-9-3"></span>**4.3 Représentation des codes d'arrêt Tableau 1 : Le HRDF prévoit les codes d'arrêt suivants**

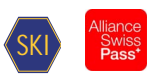

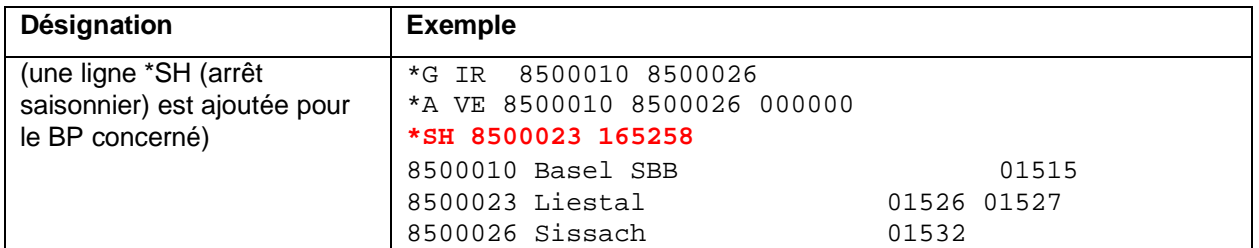

### <span id="page-10-0"></span>**4.4 Champs facultatifs**

Si un champ facultatif n'est pas indiqué, cela signifie qu'aucune donnée n'est disponible pour cet objet. Si cette information ne suffit pas, il convient de consulter les documents selon la hiérarchie idoine (cf. chapitre [2.1](#page-7-1)).

### <span id="page-10-1"></span>**4.5 Commentaires**

Les textes insérés après le signe de commentaire (%, signe pourcentage) ne doivent pas contenir d'informations déterminantes. Les commentaires servent à ajouter des remarques explicatives lorsqu'un fichier est vérifié ou édité manuellement. Il faut savoir que les commentaires (y c. les signes de commentaires) sont adaptés ou supprimés lors des opérations d'importation ou d'exportation.

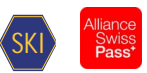

# <span id="page-11-0"></span>**5 Fichiers nécessaires**

### <span id="page-11-1"></span>**5.1 Données de référence de la période d'horaire ECKDATEN**

Les lignes 1 et 2 sont nécessaires pour déterminer la période d'horaire lors de l'importation. Les autres indications ne sont pas interprétées. Il en va de même pour le destinataire qui peut identifier la période d'horaire à l'aide de ces informations.

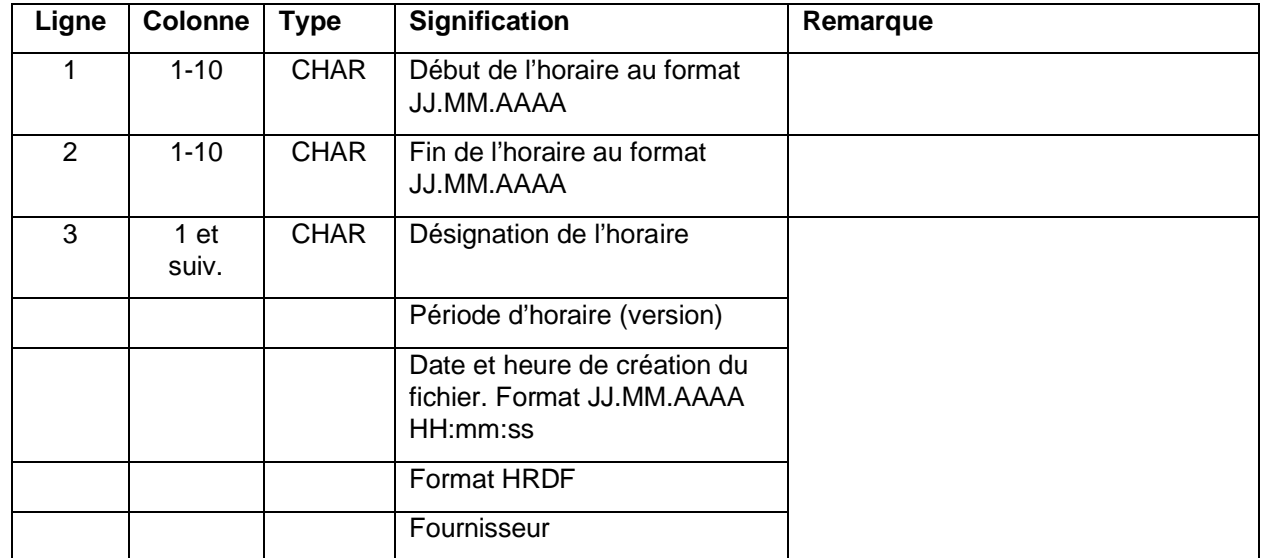

#### <span id="page-11-3"></span>**Tableau 2 : ECKDATEN**

*Exemple:*

09.12.2018

```
14.12.2019
```

```
Fahrplan $2019$01.03.2019 09:37:54$5.40.72$INFO+<
```
Remarque:

 Les dates de début et de fin de la période d'horaire correspondent aux valeurs officielles de la période d'horaire.

### <span id="page-11-2"></span>**5.2 Jours de circulation des courses BITFELD**

Non géré.

<span id="page-11-4"></span>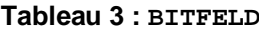

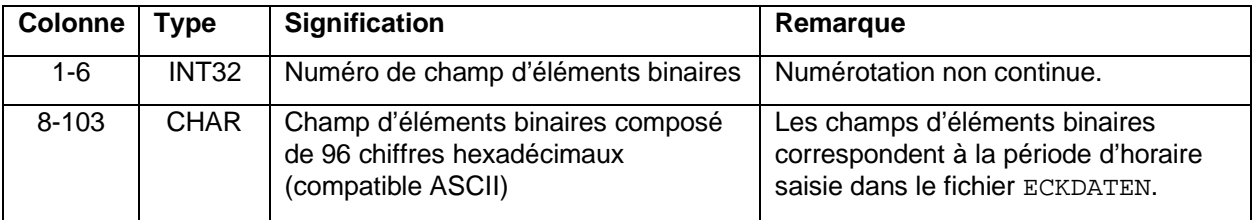

#### *Exemple:*

000001 DF3E3C79F3E7CF9F3E7CF9F3E7CF9E1E7CF973E74F8F3E7CF9F3E7CF9F367CF9F3E7CF9F3E7CF9F3E7CF9F3E7CFB0000 000002 DF3E3C79F3E7CF9F3E7CF9F3E7CF9E1E7CF9F3E74F8F3E7CF9F3E7CF9F367CF9F3E7CF8F3E7CF9F3E7CF9F3E7CFB0000

#### *Remarque:*

- Par dérogation au document [1], les données du BITFIELD s'appliquent à une seule période d'horaire.
- Tenir compte impérativement du document [1] pour créer le champ d'éléments binaires!
- Plage de numéros des champs d'éléments binaires: INFO+ utilise uniquement les numéros des champs d'éléments binaires 1 à 799 999 dans le cadre de l'exportation. La plage restante peut

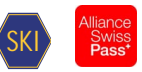

être librement utilisée. Il est possible d'utiliser l'intégralité de la plage de numéro pour l'importation INFO+.

### <span id="page-12-0"></span>**5.3 Tri des SORTKEYS**

Non conforme à la norme [1].

#### <span id="page-12-1"></span>**5.4 Tri des SORTMAPS**

Non géré.

#### <span id="page-12-2"></span>**5.5 Attributs et métaattributs ATTRIBUT**

Durant une phase transitoire, les attributs seront livrés dans deux formats distincts:

- Conformément aux règles de la directive de réalisation 1.n
- Conformément aux règles de la directive de réalisation 2.n

Le contenu des deux formats est toutefois identique.

#### <span id="page-12-3"></span>**5.5.1 Attributs des allers simples et des parcours à pied**

**Format des lignes pour la définition des attributs:**

Conforme à la norme [1].

#### **Format des lignes pour l'édition des attributs:**

Conforme à la norme [1].

#### *Exemple:*

B1 1 100 10 Halt nur bei Bedarf#

LW 0 300 10 Liegewagen#

# B1 -- B1

# LW LW LW

### <span id="page-12-4"></span>**5.5.2 Métaattributs**

Non géré.

#### <span id="page-12-5"></span>**5.5.3 Métaattributs ayant une signification particulière**

Non géré.

### <span id="page-12-6"></span>**5.5.4 Définition des textes d'attributs spécifique à la langue**

Conforme à la norme [1].

#### *Exemple:*

BE 0 0 0 Bahnersatz# BH 3 2 2 Bedarfshalt nur auf telefonische Voranmeldung# <text> <deu> BE Bahnersatz BR BUS: Weitere Busse auf Anfrage <fra> BE Service de substitution BR BUS: Autres bus sur demande

#### *Remarque:*

 En allemand, le texte Bahnersatz est affecté à l'attribut BE. Le texte affecté en français est Service de substitution.

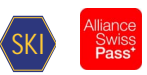

### <span id="page-13-0"></span>**5.5.5 Combinaison d'attributs et de textes d'information**

Non géré.

### <span id="page-13-1"></span>**5.6 Textes d'information du train INFOTEXT**

#### <span id="page-13-2"></span>**5.6.1 Textes d'information simples**

Conforme à la norme [1].

Langues: par dérogation au document [1], des textes d'informations peuvent être exportés pour différentes langues. L'abréviation de la langue est ajoutée au nom du fichier pour permettre l'identification: INFOTEXT\_DE, INFOTEXT\_FR, INFOTEXT\_EN etc., sachant que les textes d'information ne sont pas tous traduits dans toutes les langues. Afin de garantir l'exhaustivité de chaque fichier, le texte d'information dans la langue principale est également émis dans les fichiers d'une autre langue. Exemple: le texte d'information Hallo en allemand ou Hello en anglais n'est traduit ni en français ni en italien. Par conséquent, le texte d'information dans la langue principale «allemand» est également utilisé pour le fichier en français et en italien.

#### *Exemple:*

000000001 GlacierExpress 000000002 2105

#### **5.6.1.1 SJYID sous forme de texte d'information**

Le SJYID (Swiss Journey ID) fait partie du Swiss ID for Public Transport (SID4PT) et est remplacé sous forme de texte d'information.

#### *Exemple:*

46029809 ch:1:sjyid:<AdminOrg>:<InternalID>

Remarque: la définition exacte du SJYID est disponible sur le site Internet SKI: [Standards | Transport Data Management](https://transportdatamanagement.ch/fr/standards/)

#### <span id="page-13-3"></span>**5.6.2 Textes d'information étendus du train**

Non géré.

#### <span id="page-13-4"></span>**5.7 Régions REGION**

Non géré.

### <span id="page-13-5"></span>**6 Données sur les arrêts**

#### <span id="page-13-6"></span>**6.1 Liste des arrêts BAHNHOF**

Conforme à la norme [1].

#### <span id="page-13-7"></span>**Tableau 4 : précision BAHNHOF**

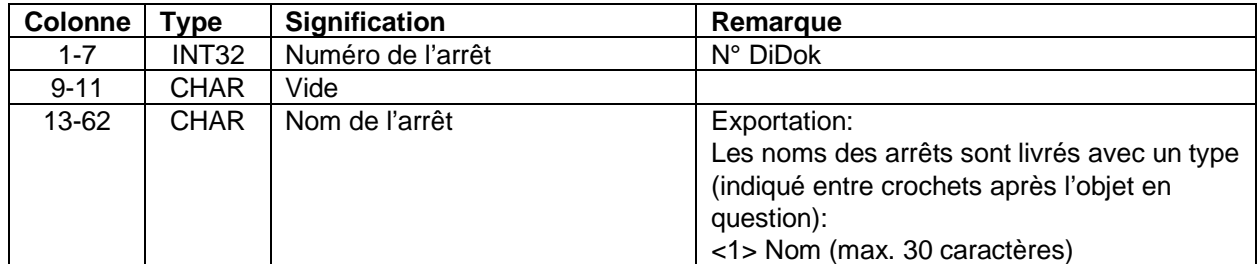

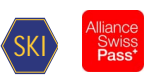

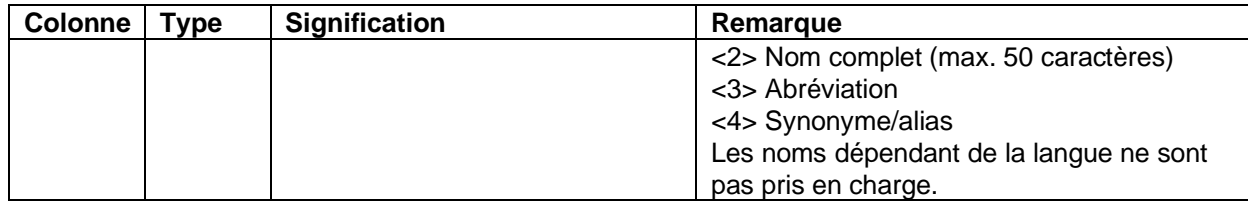

#### *Exemple:*

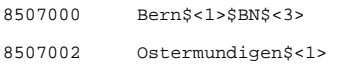

8501026 Genève-Aéroport\$<1>\$GEAP\$<3>\$Geneva Airport\$<4>\$Genf Flughafen\$<4>\$Ginevra Aeroporto\$<4>

#### *Remarques:*

- DiDok 3 est le système maître pour les noms et numéros des arrêts.
- Numéros DiDok (numéros à sept chiffres avec le code pays 85 au début): les arrêts auxquels les voyageurs peuvent monter ou descendre du véhicule doivent avoir un numéro DiDok valable. Les informations touristiques relatives au parcours (vias fictifs), les méta-BP et les points-frontières dérogent à cette règle, même si l'application de cette dernière est recommandée également pour ces objets.
- <span id="page-14-0"></span>Alias des arrêts: ils ne proviennent pas de DiDok, mais sont gérés dans INFO+.

#### **6.2 Coordonnées des arrêts BFKOORD**

#### <span id="page-14-1"></span>**6.2.1 Généralités**

Lors de l'exportation INFO+, deux fichiers BFKOORD sont créés, l'un au format MN95 et l'autre au format WGS84. Pour les différencier, la désignation des fichiers suit les règles ci-après:

- BFKOORD\_LV95: coordonnées au format Swissgrid MN95.
- BFKOORD WGS: coordonnées au format WGS84. Valable au niveau mondial. Format, cf. chapitre 6.2.3

*Remarques:*

- Importation des coordonnées: les coordonnées ne sont pas importées. Le master est DiDok.
- Validité des coordonnées MN95: uniquement pour les arrêts et gares de Suisse et des régions limitrophes.
- Coordonnées WGS84: si des zones hors de la Suisse et des régions limitrophes doivent être prises en compte, il convient d'utiliser les coordonnées WGS84.
- Les coordonnées MN03 ne sont plus disponibles.
- <span id="page-14-2"></span>MN95 est système orthogonal et WGS84 un système géographique.

#### **6.2.2 BFKOORD\_LV95**

Conforme à la norme [1].

#### <span id="page-14-3"></span>**Tableau 5 : précisions relatives à BFKOORD\_LV95**

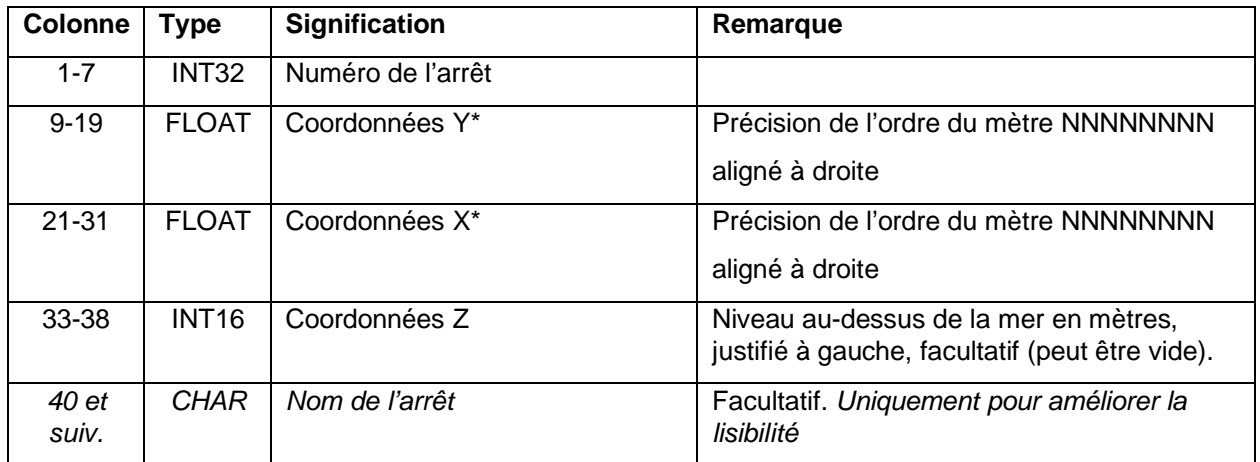

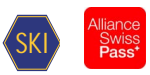

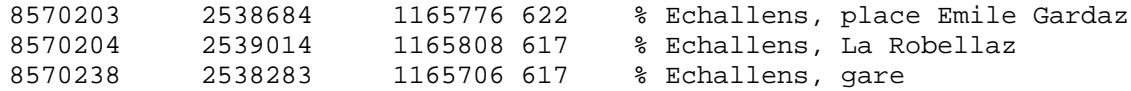

#### <span id="page-15-0"></span>**6.2.3 BFKOORD\_WGS**

Conforme à la norme [1].

#### <span id="page-15-4"></span>**Tableau 6 : précisions relatives à BFKOORD\_WGS**

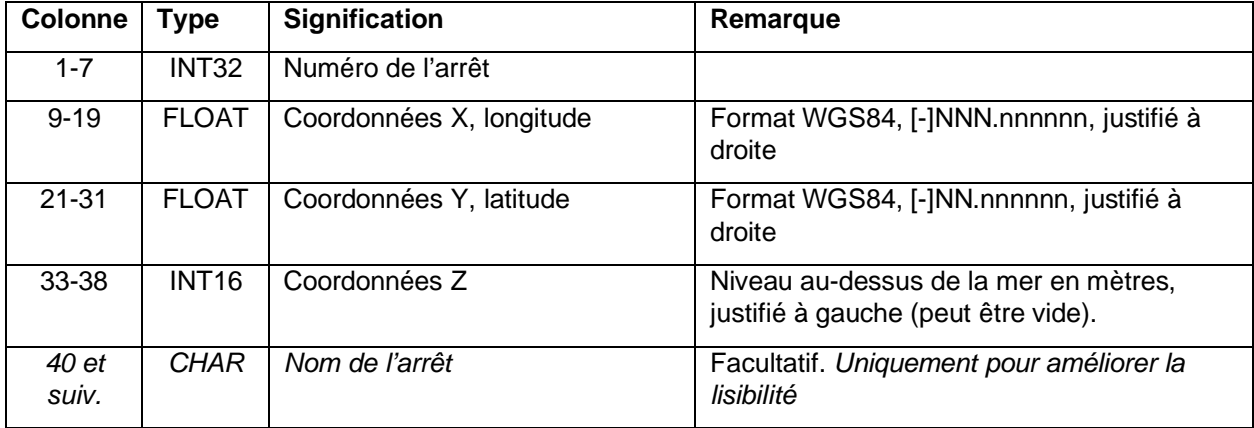

#### *Exemple:*

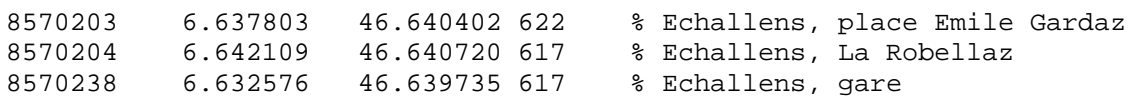

#### *Remarque:*

 WGS84 est un système de coordonnées avec indication de la longitude et de la latitude en degrés.

#### <span id="page-15-1"></span>**6.3 Description des arrêts BHFART**

Conforme à la norme [1].

 $\AA$  partir de la version 2.0.3, définition de deux variantes de BHFART:

- BHFART: comme jusqu'à présent selon les directives de réalisation 2.0.2
- <span id="page-15-2"></span>BHFART\_60: avec les valeurs SLOID des bordures d'arrêt.

### **6.3.1 Exemples**

Non géré.

#### <span id="page-15-3"></span>**6.3.2 Propriétés des arrêts**

#### **Attribut**

Non géré.

### **Restrictions de la sélection et du routage**

Conforme à la norme [1].

*Exemple:* 8504419 B 3 3 Biel Mett 8000122 B 0 0 Bietingen

#### *Remarque:*

Fichier non importé dans INFO+.

**Passage de frontière ou de zone tarifaire** Non géré.

#### **Représentation**

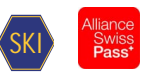

Non géré.

#### **Propriété de l'arrêt**

Non géré.

#### **GlobalID**

#### <span id="page-16-2"></span>**Tableau 7 : précisions relatives au GlobalID**

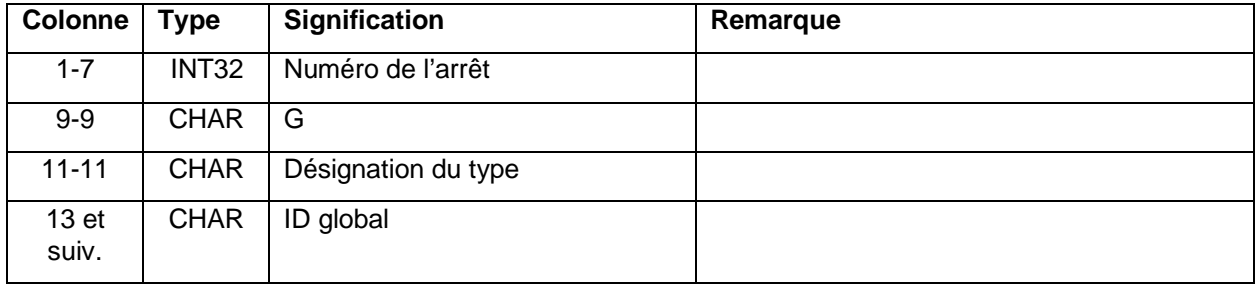

#### *Exemple:*

BHFART:

8504419 G A ch:1:sloid:4419

*Attention*: lors de l'exportation, un «a» minuscule est utilisé dans INFO+.

8504419 G a ch:1:sloid:4419

#### *Remarque relative au fichier BHFART:*

- La longueur du champ GlobalID ne correspond pas à la définition du document [1]. La structure exacte de l'identifiant global est définie dans les documents relatifs au «Swiss ID for public transport» [3] de SKI.
- INFO+ reprend toutes les valeurs SLOID de DiDok3. Autrement dit, avant de livrer des données dans INFO+ avec SLOID, ces dernières doivent être définies dans DiDok3. Sinon, les valeurs SLOID correspondantes seront ignorées lors de l'importation dans INFO+.

BHFART\_60:

8504419 G A ch:1:sloid:4419

8504419 G a ch:1:sloid:4419::1

*Remarques relatives au fichier BHFART\_60:*

- La hiérarchie des arrêts est représentée par l'utilisation de la même lettre en majuscule et en minuscule.
	- A pour l'arrêt (A majuscule)
	- a pour la bordure d'arrêt (a minuscule)
- La structure exacte de la valeur SLOID est définie dans les documents relatifs au SID4PT [4] de SKI.
- La longueur du champ ID global ne correspond pas à la définition du document *[1]*
	- INFO+ reprend toutes les valeurs SLOID de DiDok3. Autrement dit, avant de livrer des données dans INFO+ avec SLOID, ces dernières doivent être définies dans DiDok3. Sinon, les valeurs SLOID correspondantes seront ignorées lors de l'importation dans INFO+.

#### **Autres propriétés**

Non géré.

### <span id="page-16-0"></span>**6.4 Attributs et métattributs des gares BHFATTR**

Non géré.

### <span id="page-16-1"></span>**6.5 Priorités de transfert dans les gares BFPRIOS**

Conforme à la norme [1].

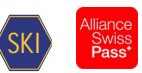

*Exemple:* 8504419 8 Biel Mett 8504300 4 Biel/Bienne

*Remarques:*

- Système source: les priorités de transfert dans les gares proviennent d'INFO+.
- <span id="page-17-0"></span>• Importation: fichier non importé dans INFO+.

### **6.6 Pondération des arrêts BHFGEW**

Non géré.

#### <span id="page-17-1"></span>**6.7 Liste des points de changement KMINFO**

Conforme à la norme [1].

*Exemple:* 8000105 30000 Frankfurt (Main) Hbf 8000150 0 Hanau Hbf 8000152 30000 Hannover Hbf

*Remarques:*

- Système source: les valeurs proviennent d'INFO+.
- <span id="page-17-2"></span>• Importation: fichier non importé dans INFO+.

#### **6.8 Données relatives aux points-frontières GRENZHLT**

Conforme à la norme [1].

*Exemple:* 0111111 Grenzpunkt Passau

*Remarques:*

- Système source: les valeurs proviennent d'INFO+.
- <span id="page-17-3"></span>• Importation: fichier non importé dans INFO+.

#### **6.9 Informations supplémentaires sur les arrêts BFINFO**

Non géré.

#### <span id="page-17-4"></span>**6.10 Connexions entre les arrêts METABHF**

Conforme à la norme [1].

*Remarques:*

- Système source: le système source pour les parcours à pied est INFO+. Les méta-informations sur les gares ne sont pas importées dans INFO+.
	- Granularité: les parcours à pied sont définis au niveau de l'arrêt.

### <span id="page-17-5"></span>**6.10.1 Relations transitoires**

Conforme à la norme [1].

**Lignes \*A (facultatif)**

Conforme à la norme [1].

*Exemple:* 0012105 0100020 005 \*A B1

**Ligne \*V (facultatif)** Non géré.

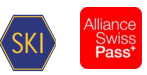

# **Ligne \*O (facultatif)**

Non géré.

### **Ligne \*U (facultatif)** Non géré.

### **Ligne \*C (facultatif)** Non géré.

### **Lignes \*I (facultatif)** Non géré.

**Lignes \*B (facultatif)** Non géré.

### **Lignes \*G (facultatif)** Non géré.

# **Lignes \*L (facultatif)**

Non géré.

### **Lignes \*E (facultatif)**

Non géré.

### <span id="page-18-0"></span>**6.10.2 Groupes d'arrêts**

Conforme à la norme [1].

#### <span id="page-18-2"></span>**Tableau 8 : précisions relatives aux groupes d'arrêts**

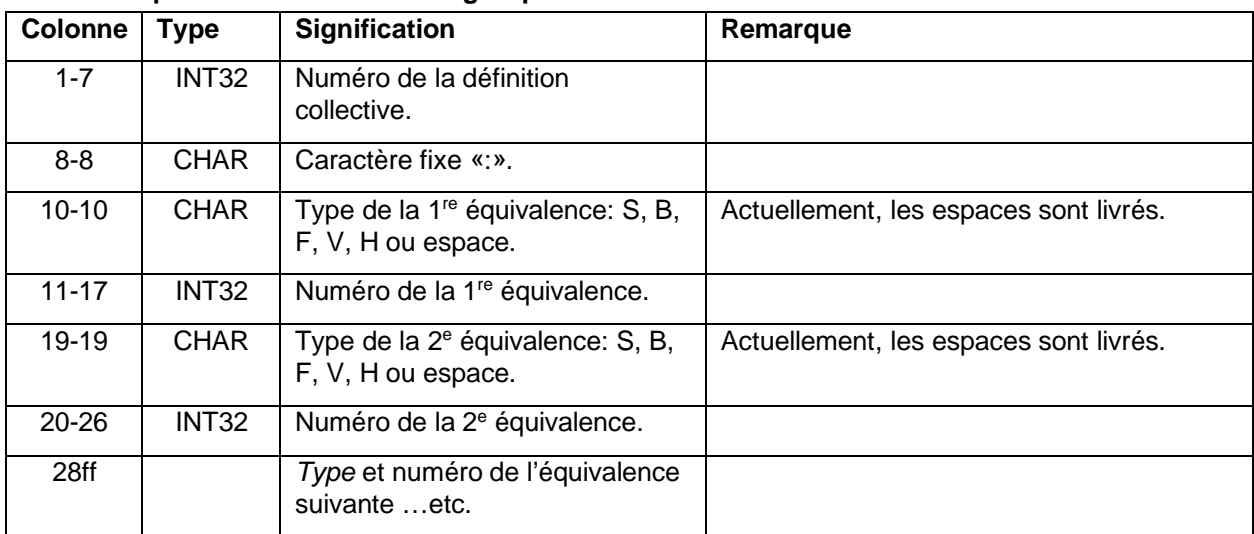

#### *Exemple:*

8512105: 8512105 8500020

*Remarques:*

- Système source: le système source pour les équivalences est INFO+.
- Types d'équivalences: les équivalences directes et les équivalences de parcours à pied sont prises en charge.
- <span id="page-18-1"></span>Granularité: les équivalences sont définies au niveau de l'arrêt.

### **6.11 Remplacement EXCHANGE**

Non géré.

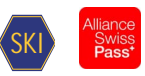

### <span id="page-19-0"></span>**6.12 Reports de délais ZEITVS**

Non conforme à la norme.

<span id="page-19-4"></span>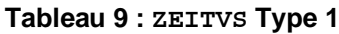

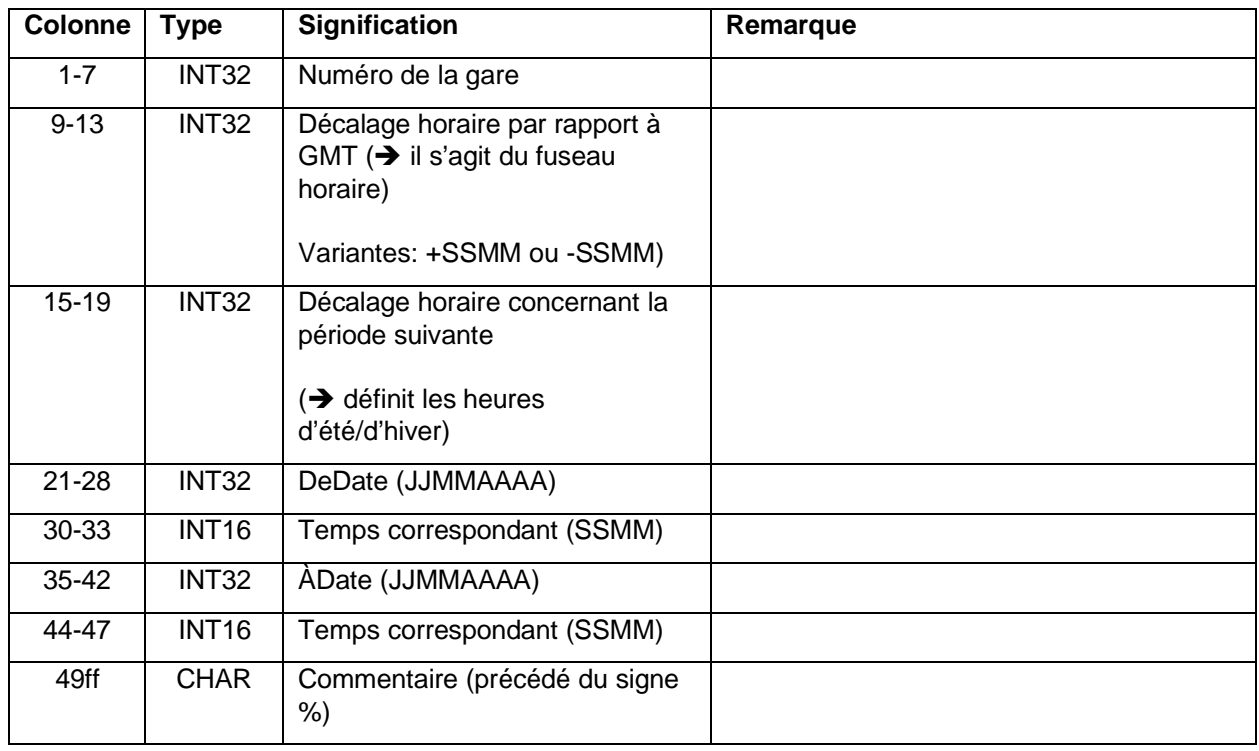

#### *Exemple:*

0000000 +0100 +0200 25032012 0200 28102012 0300 % Nahverkehrsdaten; MEZ=GMT+1 1000000 +0200 +0300 25032012 0300 28102012 0400 % Finnland

#### <span id="page-19-5"></span>**Tableau 10 : ZEITVS Type 2**

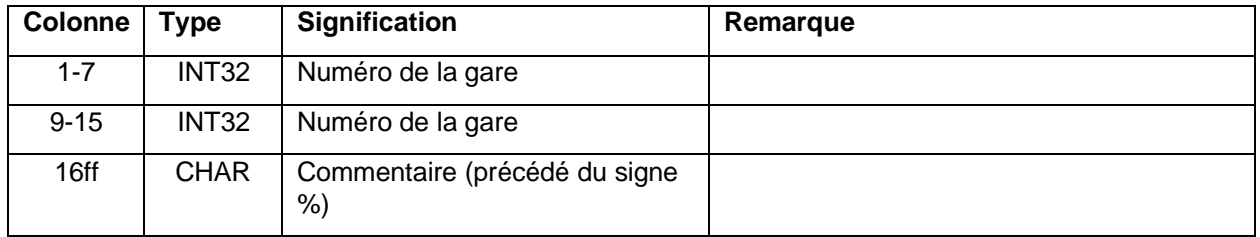

#### *Exemple:*

8100000 0000000

*Remarque:*

 Importation/exportation: le fichier ZEITVS est importé uniquement depuis EFZ et mis à la disposition de tous les utilisateurs.

### <span id="page-19-1"></span>**7 Données basées sur les parcours**

### <span id="page-19-2"></span>**7.1 Horaire FPLAN**

#### <span id="page-19-3"></span>**7.1.1 Description de la course**

Structure de l'élément FPLAN: une course commence par une ligne \*Z, laquelle est suivie de toutes les lignes\*, à l'exception de \*KW et \*KWZ, sans tri particulier. Les lignes de l'itinéraire figurent juste après dans l'ordre chronologique, suivies par les lignes \*KW et \*KWZ, si celles-ci sont disponibles.

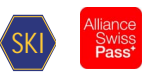

### <span id="page-20-0"></span>**7.1.2 Définition d'une course**

### **Format de la ligne \*Z**

Non conforme à la norme.

#### <span id="page-20-2"></span>**Tableau 11 : précisions et écarts relatifs au format de la ligne \*Z**

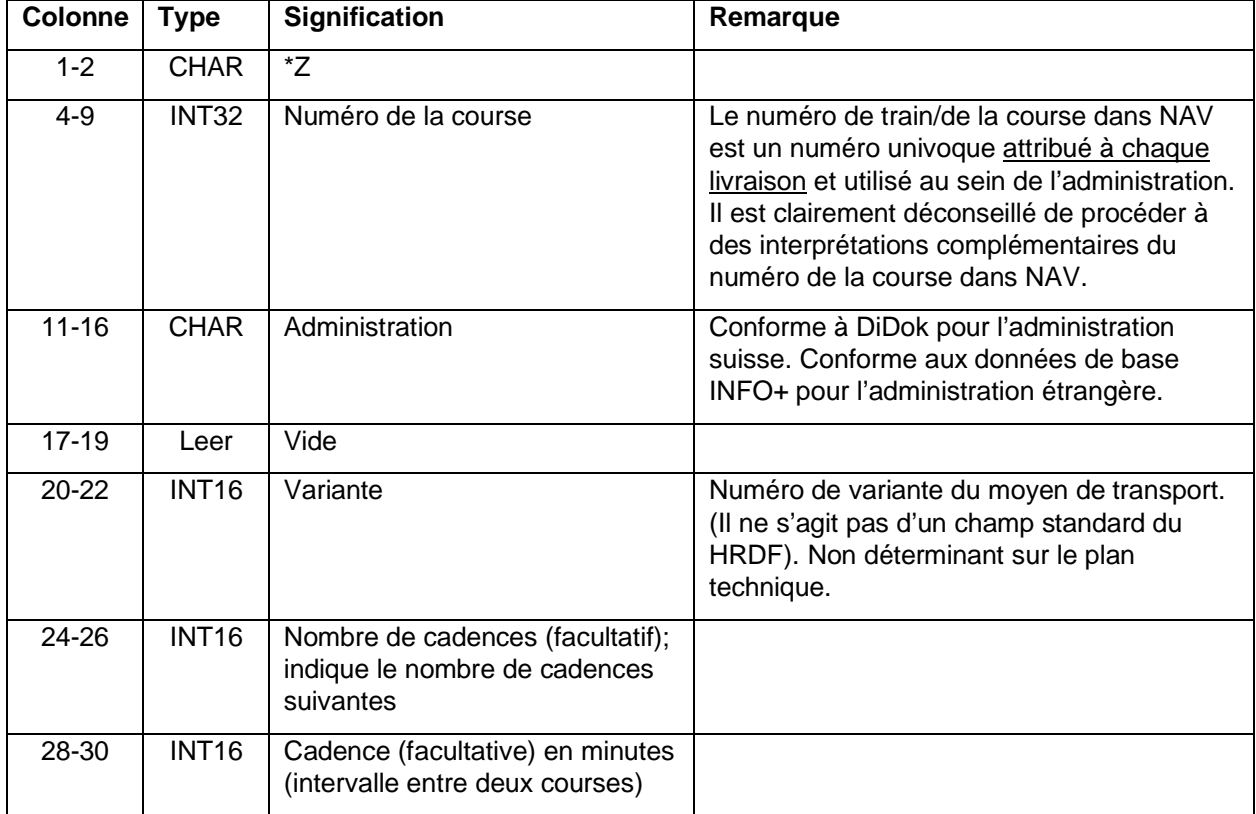

#### *Exemple:*

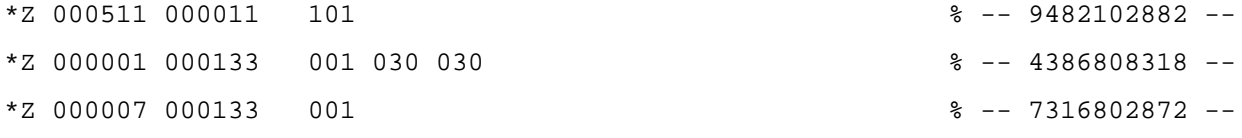

#### *Remarque:*

 Les courses associées à des numéros à six chiffres ne sont pas mises à disposition lors des livraisons du format [2].

#### **Format de la ligne \*T**

Non géré.

#### <span id="page-20-1"></span>**7.1.3 Autres formats de lignes**

#### **Format de la ligne \*G**

Conforme à la norme [1].

À l'avenir, les abréviations des catégories d'offres répertoriées par SKI seront utilisées pour les genres. Cette liste est disponible au point [5].

*Exemple:*

\*G S 8503000 8501026 %

### **Format de la ligne \*A VE**

Conforme à la norme [1].

Valeur quotidienne: s'il est communiqué que la circulation est quotidienne, le champ \*A VE reste vide (le numéro du champ d'éléments binaires est vide ou égal à 000000).

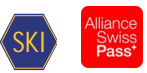

#### **Format de la ligne \*A**

Conforme à la norme [1].

Attributs tiers: les attributs non autorisés sont affectés à des attributs autorisés lors de l'importation dans INFO+, dans la mesure où cela est pertinent. Les attributs tiers non affectés sont supprimés lors de l'importation dans INFO+. INFO+ exporte uniquement des attributs autorisés.

#### *Exemple:*

\*A BB 8010366 8010097 002000 %

#### **Format de la ligne \*I**

Conforme à la norme [1].

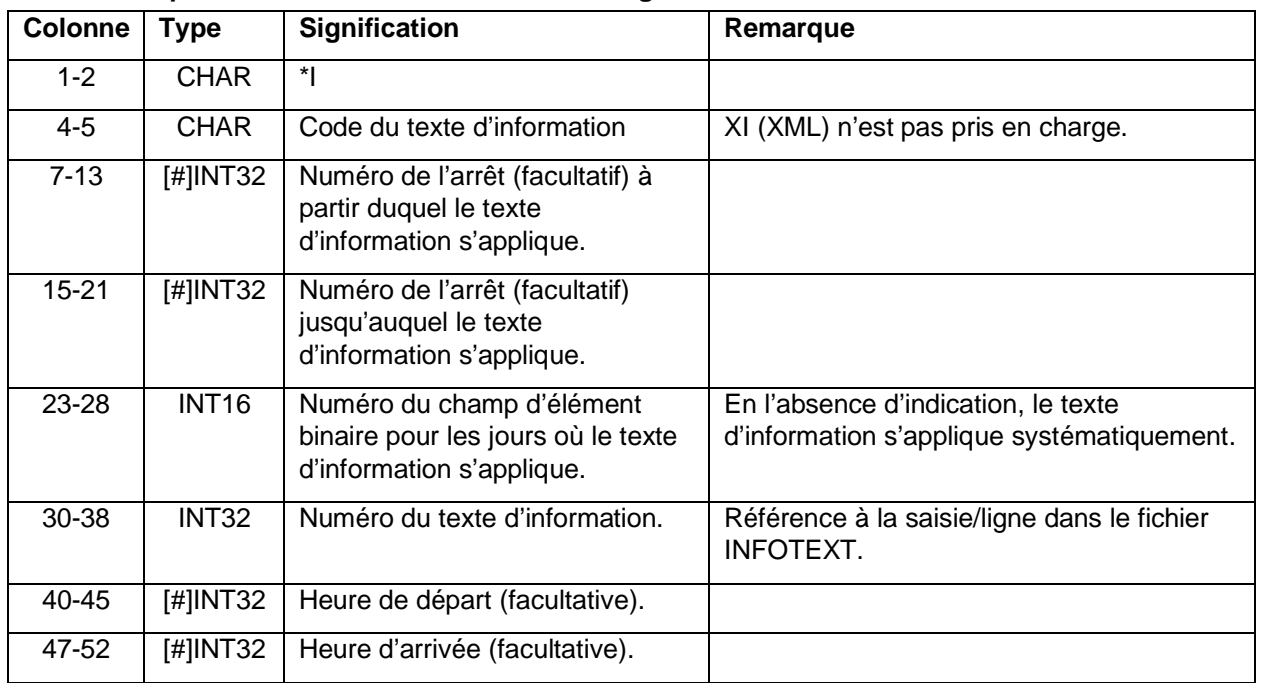

#### <span id="page-21-0"></span>**Tableau 12 : précisions relatives au format de la ligne \*I**

#### *Exemple:*

\*I ZN 8010366 8010097 000002905 %

#### *Remarques:*

- Importation dans INFO+: les textes d'information livrés sont importés dans INFO+ si le code utilisé est valide. Les abréviations de textes d'information non autorisées sont affectées à des abréviations disponibles, si cela s'avère pertinent, ou ne sont pas prises en compte. INFO+ exporte uniquement des codes INFOTEXT autorisés.
- Remarques sous forme de textes d'information: les remarques auxquelles aucun attribut ne correspond peuvent être définies en tant que textes d'information. Pour ce faire, il convient d'utiliser l'abréviation «hi». Ce type de remarque peut être importé dans INFO+.
- Plage de numéros des textes d'information: INFO+ dispose de la plage de numéros de textes d'information comprise entre 1 et 899 999 999. Les numéros restants peuvent être utilisés librement par les utilisateurs qui ajoutent des données.
- Swiss Journey ID sous forme de ligne I\*: selon la définition disponible dans le SID4PT, certains trajets sont identifiés au moyen d'un SJYID (Swiss Journey ID). Dans les données HRDF, le SJYID est remplacé par un texte d'information (ligne I\*) assorti du code JY. Exemple:

\*I JY 46029809 Voir chapitre 5.6

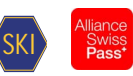

### **Format de la ligne \*L**

Conforme à la norme [1].

*Exemple:*

\*L 7 8501169 8501173 % \*L #1234567 8501169 8501173 %

**Format de la ligne \*R**

Conforme à la norme [1].

#### *Exemple:*

 $*R$  %

\*R R000001 %

*Remarques:*

- Direction par défaut: en l'absence d'indication explicite de la direction, INFO+ ajoute la valeur «\*R» (sans autre indication) lors de l'exportation. Ce faisant, le dernier arrêt du parcours fait office d'indication de la direction:
- Identificateurs actuellement connus: {\*R H, \*R R}
- Numéros de direction: INFO+ dispose de la plage de numéros de direction assortie du préfixe «R». Les numéros restants peuvent être utilisés librement par les utilisateurs.

### **Format de la ligne \*VR**

Non géré.

#### **Format de la ligne \*GR**

Conforme à la norme [1].

*Exemple:* \*GR 8507000 8507001 8507002 %

#### *Remarques:*

- Actuellement, l'importation de points-frontières n'est pas prise en charge.
- **Exportation prévue à partir de 2018.**

#### **Format de la ligne \*SH**

Conforme à la norme [1].

*Exemple:* \*SH 8010097 023562 %

**Format de la ligne \*NP**

Non géré.

**Format de la ligne \*NH** Non géré.

### **Format des lignes \*CI- et \*CO**

Conforme à la norme [1].

#### *Exemple:*

\*CI 0005 8010366 8010097 %

*Remarques:*

 Les lignes \*CO sont utilisées dans NAV pour les temps de tolérance. Les systèmes qui traitent les exportations d'INFO+ (par ex. système d'information sur l'horaire) doivent utiliser ces données lors de la recherche de relations mais ne doivent pas les afficher. De même, en présence de données en temps réel, les temps de tolérance ne devraient plus être pris en compte dans le calcul de la relation lors d'une recherche basée sur l'état actuel du trafic.

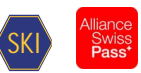

### **Format de la ligne \*VV**

Non géré.

**Format de la ligne \*U** Non géré.

**Format de la ligne \*UN** Non géré.

#### <span id="page-23-0"></span>**7.1.4 Voitures directes (formats des lignes \*KW, \*KWZ et \*B)**

Conforme à la norme [1].

*Remarque:*

**Prise en charge supplémentaire des lignes \*A et \*A VE. Format selon le chapitre [7.1.3.](#page-20-1)** 

## **Format de la ligne \*KW**

Conforme à la norme [1].

#### **Format de la ligne \*KWZ**

Conforme à la norme [1].

#### *Exemple:*

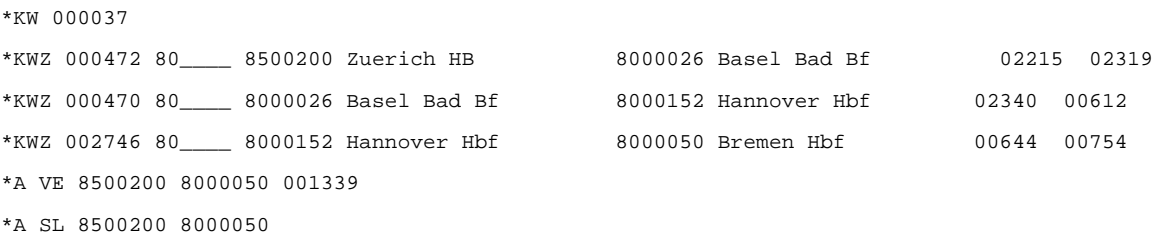

#### **Format de la ligne \*B**

Non géré.

#### <span id="page-23-1"></span>**7.1.5 Lignes des itinéraires**

#### **Format des lignes des itinéraires**

Conforme à la norme [1].

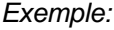

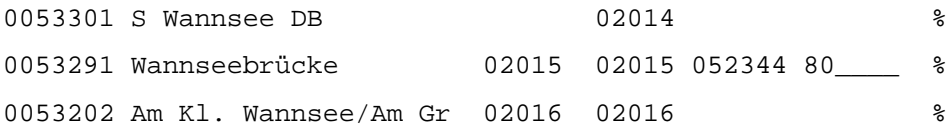

#### **Format de la ligne \*E**

Non géré.

#### <span id="page-23-2"></span>**7.2 Moyen de transport ou catégorie ZUGART**

Conforme à la norme [1].

L'élément ZUGART n'est pas importé dans INFO+. Les données livrées sont affectées à des données de base INFO+.

*Remarque:*

 Seules des valeurs conformes à la catégorie d'offres, telles que définies dans la liste SKI, peuvent encore être utilisées (concerne également tout le chapitre [5.5](#page-12-2)). Cette liste est disponible au point [5].

Le fichier contient plusieurs types de lignes. La première partie définit le ZUGART. La précision suivante s'applique à l'exportation depuis INFO+:

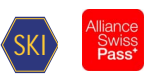

#### <span id="page-24-1"></span>**Tableau 13 : ZUGART**

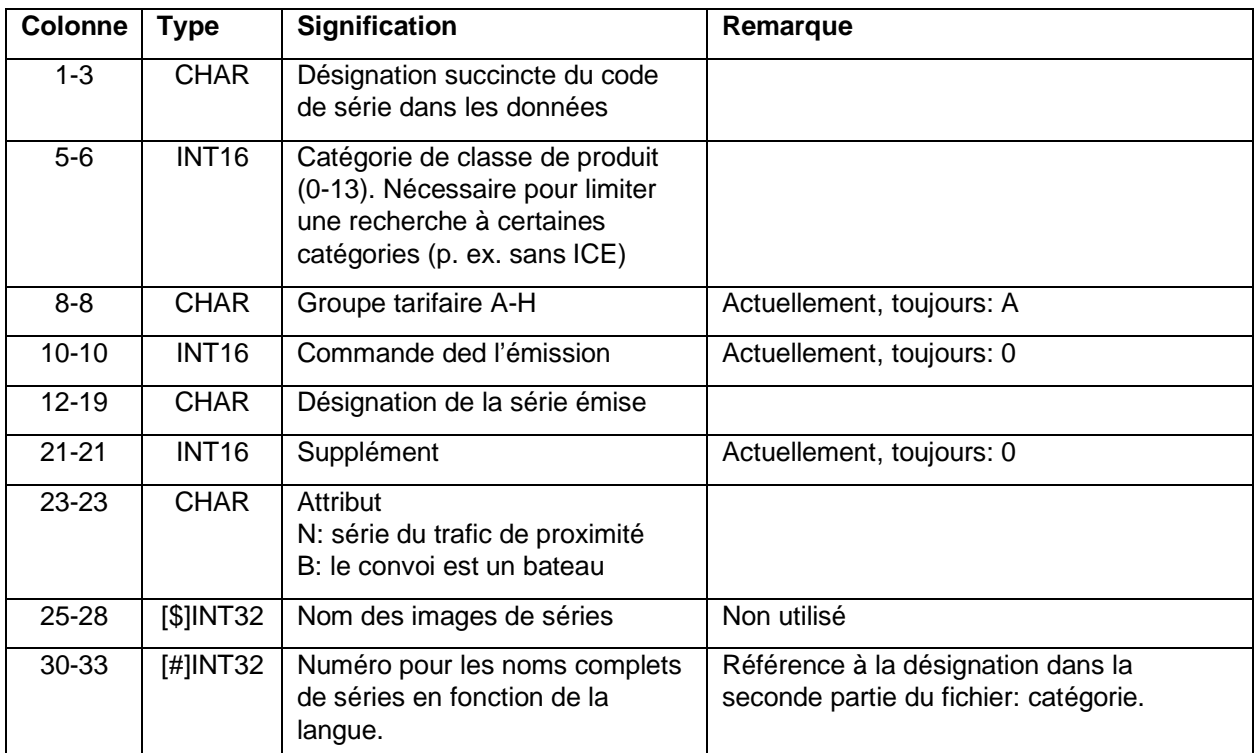

#### <span id="page-24-0"></span>**7.2.1 Indications complémentaires dans le fichier ZUGART**

La seconde partie du fichier ZUGART contient les classes (pour le regroupement des genres), les options (recherche) et les catégories (noms des genres). Ces éléments sont émis dans différentes langues.

### **PRODUKTKLASSE**

Conforme à la norme [1].

#### **OPTION**

Conforme à la norme [1].

#### <span id="page-24-2"></span>**Tableau 14 : précision relative à OPTION**

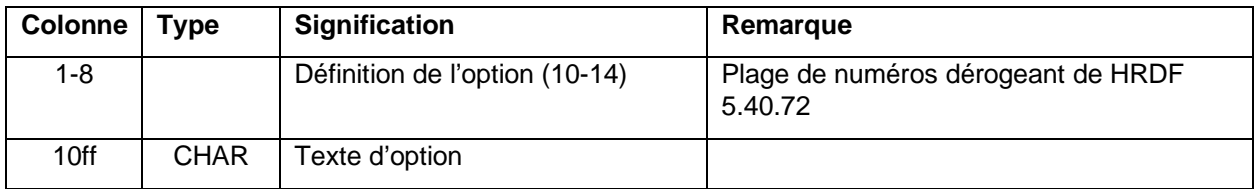

### **KATEGORIE**

Conforme à la norme [1].

#### *Exemple:*

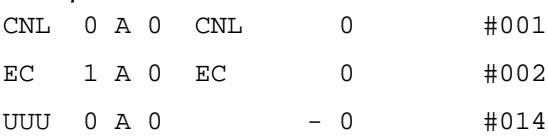

<text>

<Deutsch>

class00 ICE/EN/CNL/CIS/ES/MET/NZ/PEN/TGV/THA/X2

class01 EuroCity/InterCity/ICN/InterCityNight/SuperCity

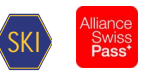

```
class02 InterRegio
…
option10 nur Direktverbindungen
option11 Direkt mit Schlafwagen*
…
category001 CityNightLine
category002 EuroCity
category014 Unbekannte Art
<Englisch>
class00 ICE/EN/CNL/CIS/ES/MET/NZ/PEN/TGV/THA/X2
…
option10 direct connections only
…
category001 CityNightLine
…
<Franzoesisch>
class00 ICE/EN/CNL/CIS/ES/MET/NZ/PEN/TGV/THA/X2
…
option10 Correspondances directes
…
category001 CityNightLine
…
<Italienisch>
class00 ICE/EN/CNL/CIS/ES/MET/NZ/PEN/TGV/THA/X2
…
option10 Collegamenti diretti
…
category001 CityNightLine
…
7.3 Associations VEREINIG
```
# <span id="page-25-0"></span>Non géré.

### <span id="page-25-1"></span>**7.4 Suites d'itinéraires DURCHBI**

Conforme à la norme [1].

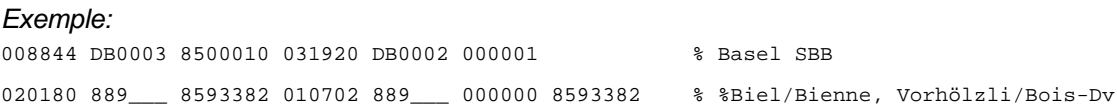

*Remarques:*

 Cascade max.: cinq trajets peuvent se succéder au maximum (en cascade). L'établissement des données prévisionnelles pour HAFAS rejette les suites d'itinéraires ultérieures en cas de longues cascades.

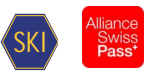

 Utilisation restrictive: les suites d'itinéraires train ne doivent être utilisées que lorsque des informations pertinentes en résultent pour le voyageur.

#### <span id="page-26-0"></span>**7.5 Fichier avec définitions de lignes LINIE**

#### <span id="page-26-1"></span>**7.5.1 Propriétés des lignes**

Les propriétés suivantes sont prises en charge:

- Type de ligne K: clé technique de ligne
- Type de ligne W: désignation interne de la ligne
- Type de ligne N T: nom de ligne abrégé
- Type de ligne L T: nom de ligne intégral
- Type de ligne R T: nom de la région de la ligne (réservé à l'ID de l'OFT)
- Type de ligne D T: description de la ligne
- Type de ligne F: couleur de la ligne
- Type de ligne B: couleur de fond de la ligne
- Type de ligne H: ligne principale
- Type de ligne I: textes d'information sur la ligne

#### *Exemple:*

0000001 K ch:1:SLNID:33:1

```
0000001 W interne Bezeichnung
```

```
0000001 N T Kurzname
```

```
0000001 L T Langname
```

```
0000001 D T Description
```
0000001 F 001 002 003

```
0000001 B 001 002 003
```
0000001 H 0000002

0000001 I ZN 000000001

#### *Remarques:*

- La communication des types d'information suivants est obligatoire: K, N T
- Le type de ligne K remplace la Swiss Line ID (SLNID $\rightarrow$  TBD).
- Le type de ligne R est réservé à la définition des lignes de l'OFT.
- Un seul niveau hiérarchique (type de ligne H) est pris en charge.
- La composition exacte de la SLNID est décrite au point [3].
- L'utilisation des champs IDLignes(#), Couleur (F), Couleur de fond (B), Ligne principale (H), Icône, Style de caractère et Format des symboles est prescrite par HRDF. Tous les autres champs peuvent être affectés librement.
- Actuellement (2019), HAFAS ne peut toutefois utiliser que les champs K, N ou L pour l'harmonisation; il est donc préférable d'enregistrer les informations déterminantes dans ces champs.

#### <span id="page-26-2"></span>**7.6 Informations relatives à l'opérateur BETRIEB**

Conforme à la norme [1].

# *Exemple:* 00001 K "DB" L "DB AG" V "Deutsche Bahn AG" 00001:80 80a 80b 00002 K "SBB" L "SBB AG" V "Schweizerische Bundesbahnen AG" 00002 : 000085 000085 000085

#### *Remarques:*

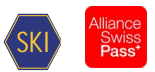

- Importation/exportation: les informations ne sont pas importées par INFO+; les administrations sont affectées aux ET connues dans INFO+.
- Langue: par dérogation à la norme [2], l'élément Betrieb est livré pour diverses langues. L'abréviation de la langue est ajoutée au nom du fichier pour permettre l'identification: INFOTEXT\_DE, INFOTEXT\_FR, INFOTEXT\_EN etc.

### <span id="page-27-0"></span>**7.7 Fichier contenant des informations sur la succession des courses FAHRTFLG** Non géré.

### <span id="page-27-1"></span>**7.8 Fichier contenant des indications de la direction RICHTUNG**

Conforme à la norme [2].

#### *Remarque:*

<span id="page-27-2"></span>Les saisies avec le préfixe R sont réservées à INFO+.

#### **7.9 Informations relatives aux voies et plates-formes de bus GLEISE**

#### **Remarques :**

- Avec cette version, deux nouveaux fichiers GLEISE\_WGS et GLEISE\_LV95 sont mis à disposition dans les livraisons du service de la collecte d'horaires. Les informations de ces fichiers se recoupent partiellement avec les fichiers existants GLEIS, GLEIS\_WGS et GLEIS\_LV95. A une date ultérieure, probablement au deuxième trimestre 2024, les fichiers GLEIS, GLEIS WGS et GLEIS LV95 ne seront plus mis à disposition. Cette procédure permet aux consommateurs de données horaires de procéder à la conversion.
- Livraison au service de la collecte des horaires : Le service n'a besoin que d'un fichier de type GLEISE. L'envoi des coordonnées des arrêts suisses n'est pas nécessaire, car ces informations sont prises en compte à partir du système source DIDOK/ATLAS.

#### **Format de la ligne Affectation des textes sur les voies**

Conforme à la norme [1].

#### *Exemple:*

8503000 000511 000011 #0000001 8574200 000123 004567 #0000003

#### *Remarques:*

- Jours de circulation: il faut veiller à ce que les champs d'éléments binaires des indications de voie coïncident avec ceux de la course correspondante (les voies ne doivent être définies que les jours où la course a effectivement lieu)
- L'affectation générale des voies \* par BP n'est pas prise en charge.
- Les données sur les bordures sont transmises via l'élément Gleisbezeichnung (G) dans NAV. La désignation de la section (A) reste vide.
- État actuel (2019) du traitement des champs:
	- o Désignation de la voie:
		- Chemin de fer: numéro de voie
		- NAV: désignation des bordures
		- Bateau: numéro du pont
	- o Désignation de la section:
		- $\overline{\phantom{a}}$  Chemin de fer: secteur(s)
		- NAV: non utilisé
		- **Bateau: non utilisé**
	- o Caractères de séparation:
		- Chemin de fer: selon les spécifications de V580
			- NAV: non utilisé
			- Bateau: non utilisé

#### **Format de la ligne Définition des textes sur les voies**

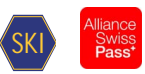

Ce format correspond au draft de la version 5.40.60 de la norme [1].

Définition de trois variantes du fichier GLEIS:

Fichier GLEIS (selon les directives de réalisation 2.0.2):

#### *Exemple:*

8500207 #0000001 G '1' A 'AB' 8503000 #0000002 G '13'

8574200 #0000003 G 'F'

Fichier GLEIS LV95: avec la valeur SLOID et les coordonnées des bordures d'arrêt (format LV95):

#### *Exemple:*

8500207 #0000001 G '1' A 'AB' 8503000 #0000002 G '13' 8574200 #0000003 G 'F' 8574200 #0000003 I A ch:1:sloid:74200::3 8574200 #0000003 K 2692827 1247287 680

Fichier GLEIS WGS: avec la valeur SLOID et les coordonnées des bordures d'arrêt (format WGS84):

#### *Exemple:*

8500207 #0000001 G '1' A 'AB' 8503000 #0000002 G '13' 8574200 #0000003 G 'F' 8574200 #0000003 I A ch:1:sloid:8504200::3 8574200 #0000003 K 8.667650 47.369881 680

*Remarque concernant WGS84*: la hauteur correspond à l'altitude selon LV95 (et est donc. env. 48 m trop basse par rapport à la valeur WGS84). L'indication de la hauteur est facultative.

*Remarque concernant GLEIS\_LV95 et GLEIS\_WGS*: «A» majuscule pour la désignation du type du ID global. Peut évent. encore changer dans les directives de réalisation 2.1.

#### *Remarques*:

- La caractéristique I est utilisée pour transférer la valeur SLOID.
- La structure exacte de la valeur SLOID est définie dans les documents relatifs au «Swiss ID for public transport» [4] de SKI.
- La caractéristique K est utilisée pour transférer les coordonnées. Format selon le suffixe du nom du fichier.
- Pour toutes les variantes: la combinaison du numéro d'arrêt et de l'index du texte sur les voies doit être unique. Cela signifie que l'index doit commencer par 0000001 pour chaque arrêt. Toutefois, il convient de noter qu'une attribution différente est recommandée dans les directives de réalisation 2.1.

A partir de la version 2.0.5, deux nouveaux fichiers de type GLEISE sont mis à disposition

- GLEISE LV95
- GLEISE\_WGS

Le format correspond à la norme [1]

Fichier GLEISE\_LV95 : En outre, avec SLOID et les coordonnées des bordures d'arrêt (format LV95) Exemple :

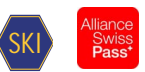

8500207 #0000001 G '1' 8500207 #0000001 A 'AB' 8503000 #0000002 G '13' 8574200 #0000003 G '' 8574200 #0000003 g A ch:1:sloid:74200:1:3 2692827 1247287 680

Fichier GLEISE\_WGS : En outre, avec SLOID et les coordonnées des bordures d'arrêt (format WGS84) Exemple :

8500207 #0000001 G '1' 8500207 #0000001 A 'AB' 8503000 #0000002 G '13' 8574200 #0000003 G '' 8574200 #0000003 g A ch:1:sloid:74200:1:3 8.667650 47.369881 680

*Remarque concernant la ligne du point d'arrêt 8574200* : la désignation de la voie '' signifie qu'il n'y a pas de désignation explicite de la voie sur le site.

*Remarque concernant WGS84* : l'altitude est l'altitude géographique selon LV95 (et donc environ 48m trop bas par rapport à la valeur WGS84). L'indication de l'altitude est facultative.

Remarques :

- La caractéristique g permet de transmettre le SLOID.
- La structure exacte du SLOID est définie dans les documents relatifs à la Swiss ID for public transport [3] de la SKI.
- Les coordonnées sont transmises avec la caractéristique k. Format selon le postfixe du nom de fichier. Les deux premières coordonnées sont alignées à droite, la hauteur est alignée à gauche (cf. BFKOORD, chapitre 6.2).
- Pour toutes les expressions : La combinaison du numéro d'arrêt et de l'index des informations de texte de la voie doit être unique. C'est-à-dire que l'index peut commencer par 0000001 pour chaque arrêt.

#### <span id="page-29-0"></span>**7.10 Trains spéciaux SONDERZG**

Non géré.

### <span id="page-29-1"></span>**8 Information sur les correspondances**

#### <span id="page-29-2"></span>**8.1 Temps de correspondance basés sur les arrêts UMSTEIGB**

Conforme à la norme [1].

*Exemple:* 9999999 05 05 STANDARD 5800010 04 04 Basel SBB

*Remarque:*

<span id="page-29-3"></span>**Importation/exportation: uniquement exportation, pas d'importation.** 

#### **8.2 Temps de correspondance entre administrations UMSTEIGV**

Conforme à la norme [1].

*Exemple:*

@@@@@@@ 85\_\_\_\_ 80\_\_\_\_ 02

8501234 75\_\_\_\_ 56\_\_\_\_ 04

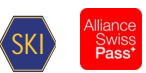

*Remarque:*

<span id="page-30-0"></span>**Système source: les valeurs umsteigv proviennent de DiDok** 

### **8.3 Temps de correspondance basés sur les lignes et directions UMSTEIGL**

Conforme à la norme [1].

```
Exemple:
8500010 87 TE2 * * 000011 ICE * * * 011 Basel SBB
8500010 87____ TE2 #0000521 * 000011 ICN #0000090 * 011 Basel SBB
8500852 000879 NFB 91 * 000879 NFB 91 * 000 Reigoldswil, Dorfplatz
```
### <span id="page-30-1"></span>**8.4 Transitions garanties pour les lignes UMSTFWL**

Non géré.

### <span id="page-30-2"></span>**8.5 Temps de correspondance basés sur les paires de courses UMSTEIGZ**

Conforme à la norme [1].

Exemple:

8002010 003079 80\_\_\_\_ 003189 80\_\_\_\_ 002! 000001 Flieden

# <span id="page-30-3"></span>**8.6 Transitions garanties pour les courses UMSTFWZ**

Non géré.

<span id="page-30-4"></span>**8.7 Temps d'attente de courses en cas de correspondance UMSTEIGW** Non géré.

### <span id="page-30-5"></span>**9 Realgraph**

Non géré.

### <span id="page-30-6"></span>**10 Données d'adresses**

Non géré.

### <span id="page-30-7"></span>**11 Fichiers complémentaires**

### <span id="page-30-8"></span>**11.1 Jours fériés**

Non conforme à la norme.

#### <span id="page-30-9"></span>**Tableau 15 : Feiertage**

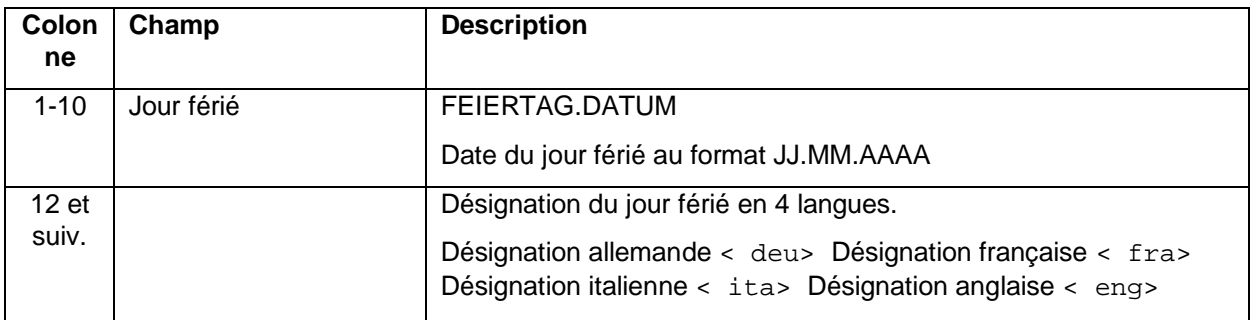

*Exemple:*

25.12.2015 Weihnachtstag< deu>Noël< fra>Natale< ita>Christmas Day< eng>

26.12.2015 Stephanstag< deu> Saint Etienne< fra> Santo Stefano< ita> Boxing Day< eng>

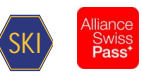

### *Remarque:*

Contenu: indique les jours fériés officiels de la période d'horaire.

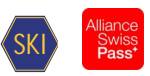

# <span id="page-32-0"></span>**12 Glossaire**

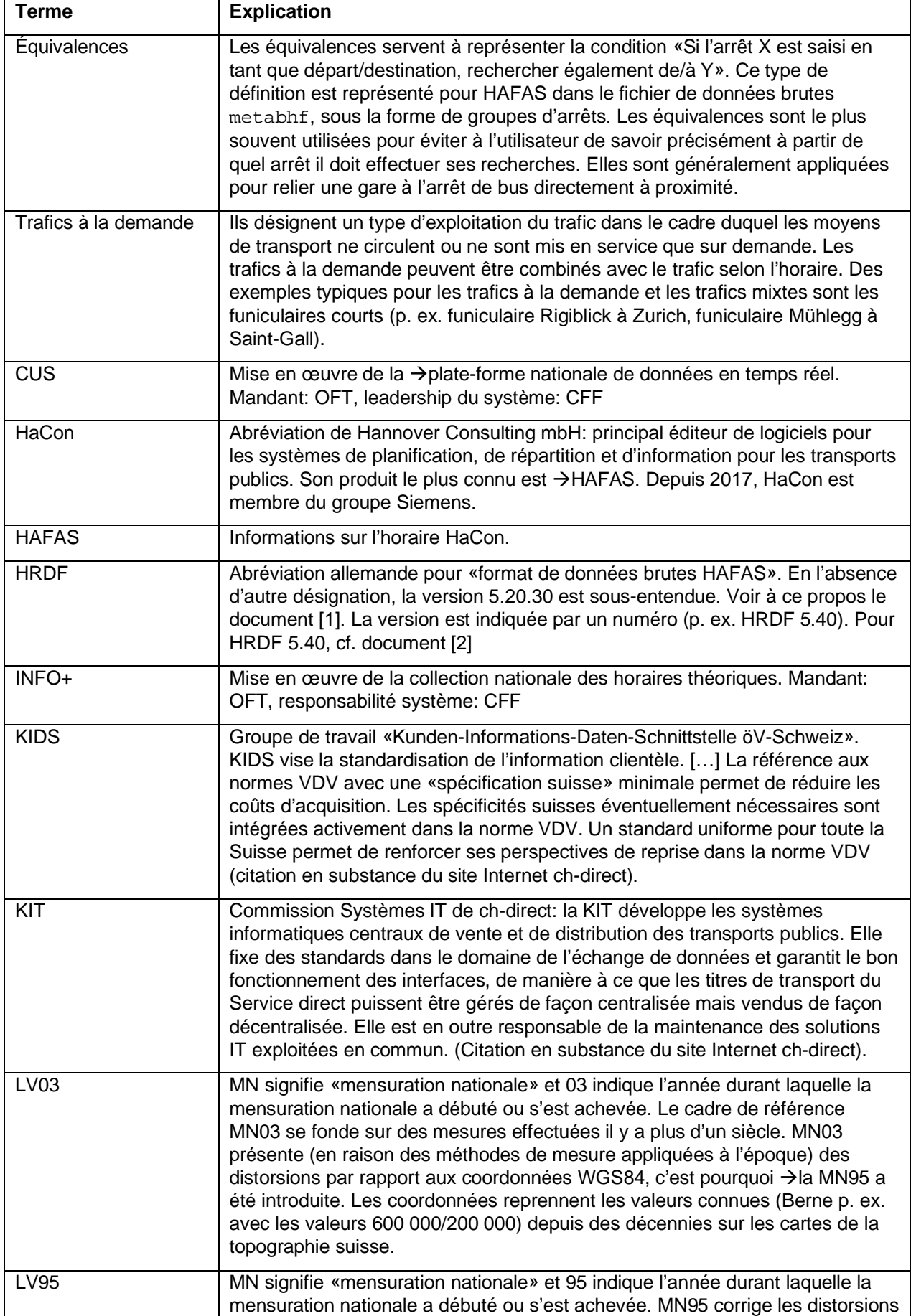

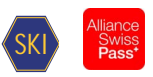

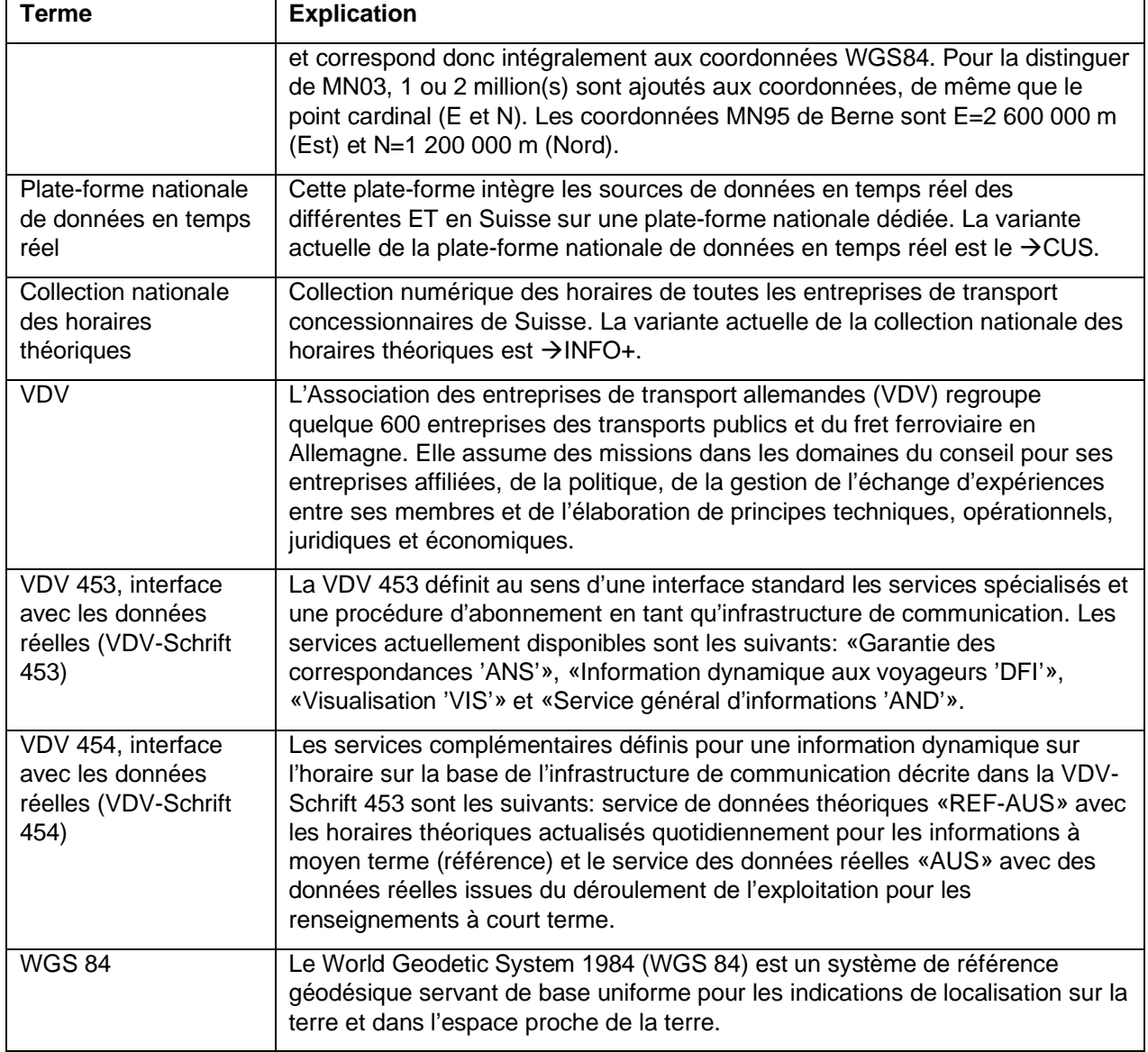